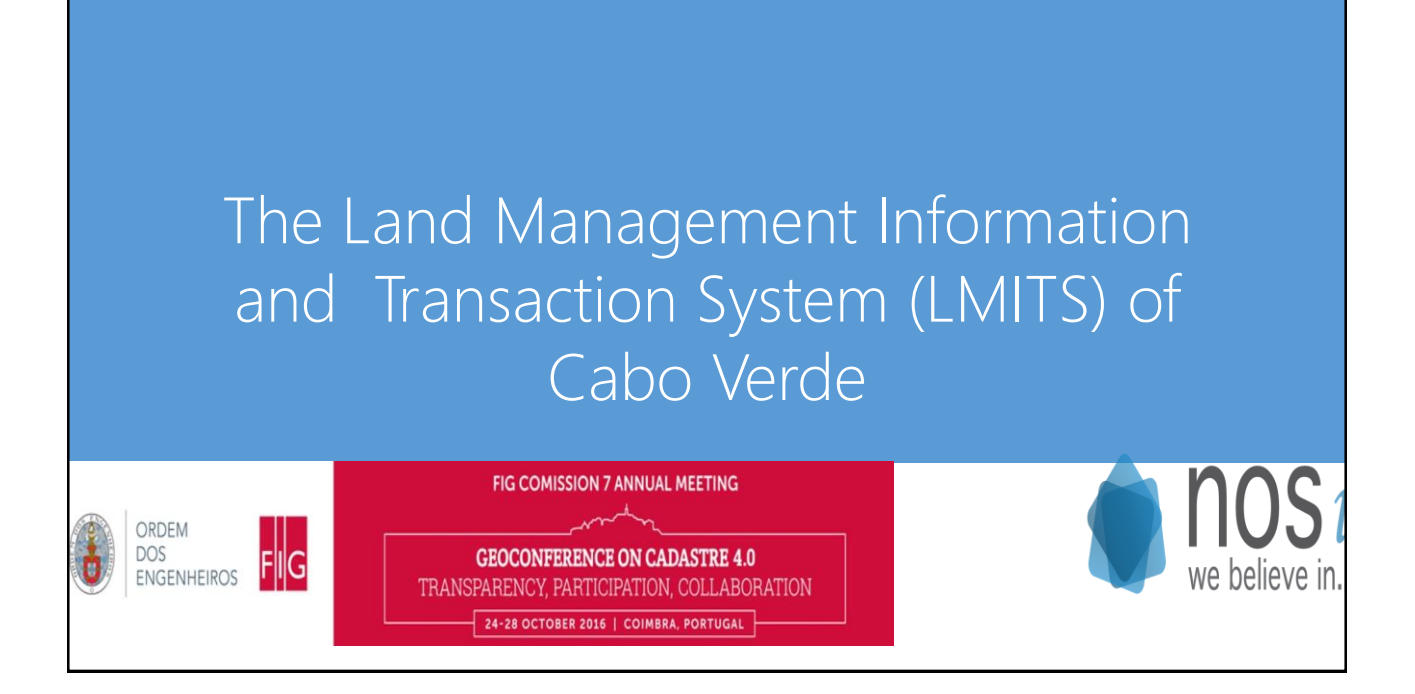

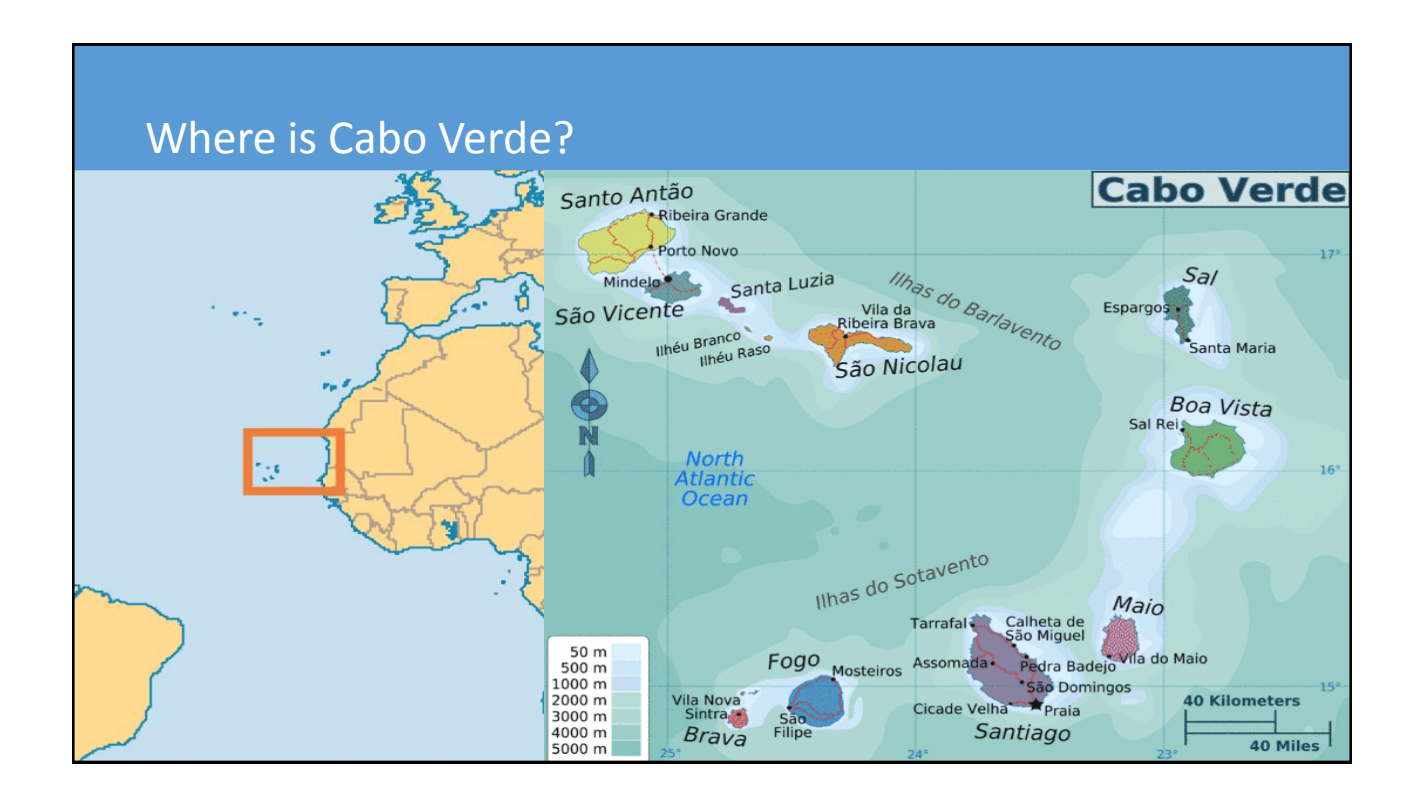

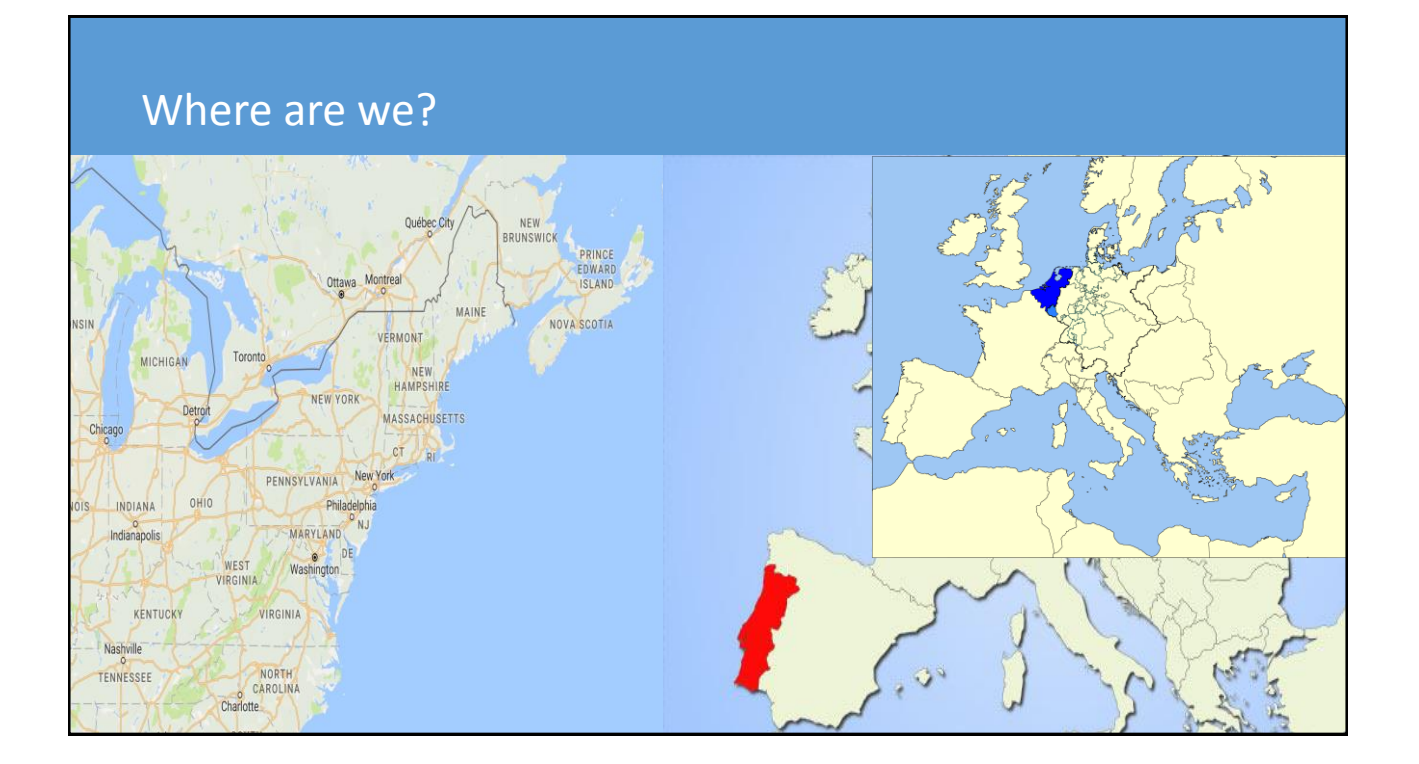

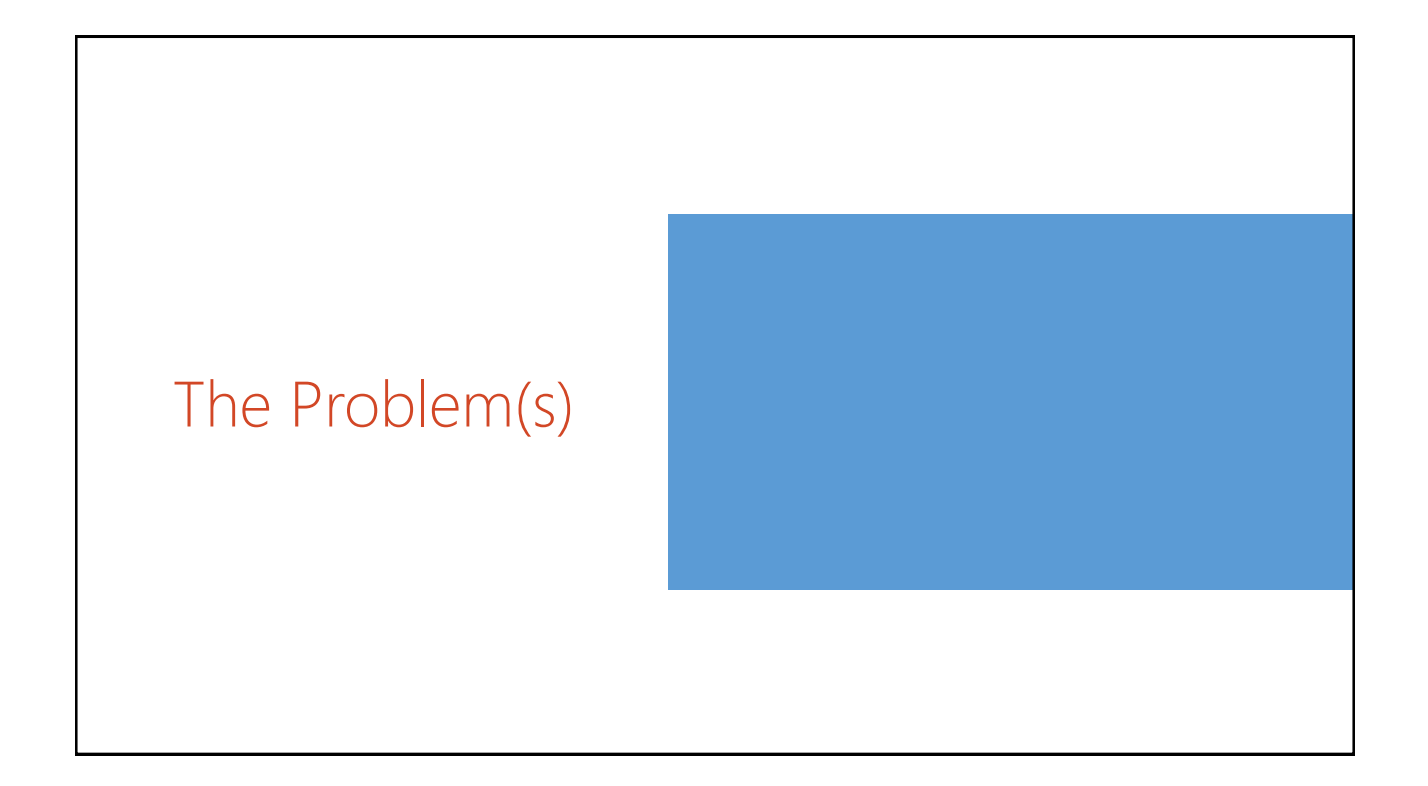

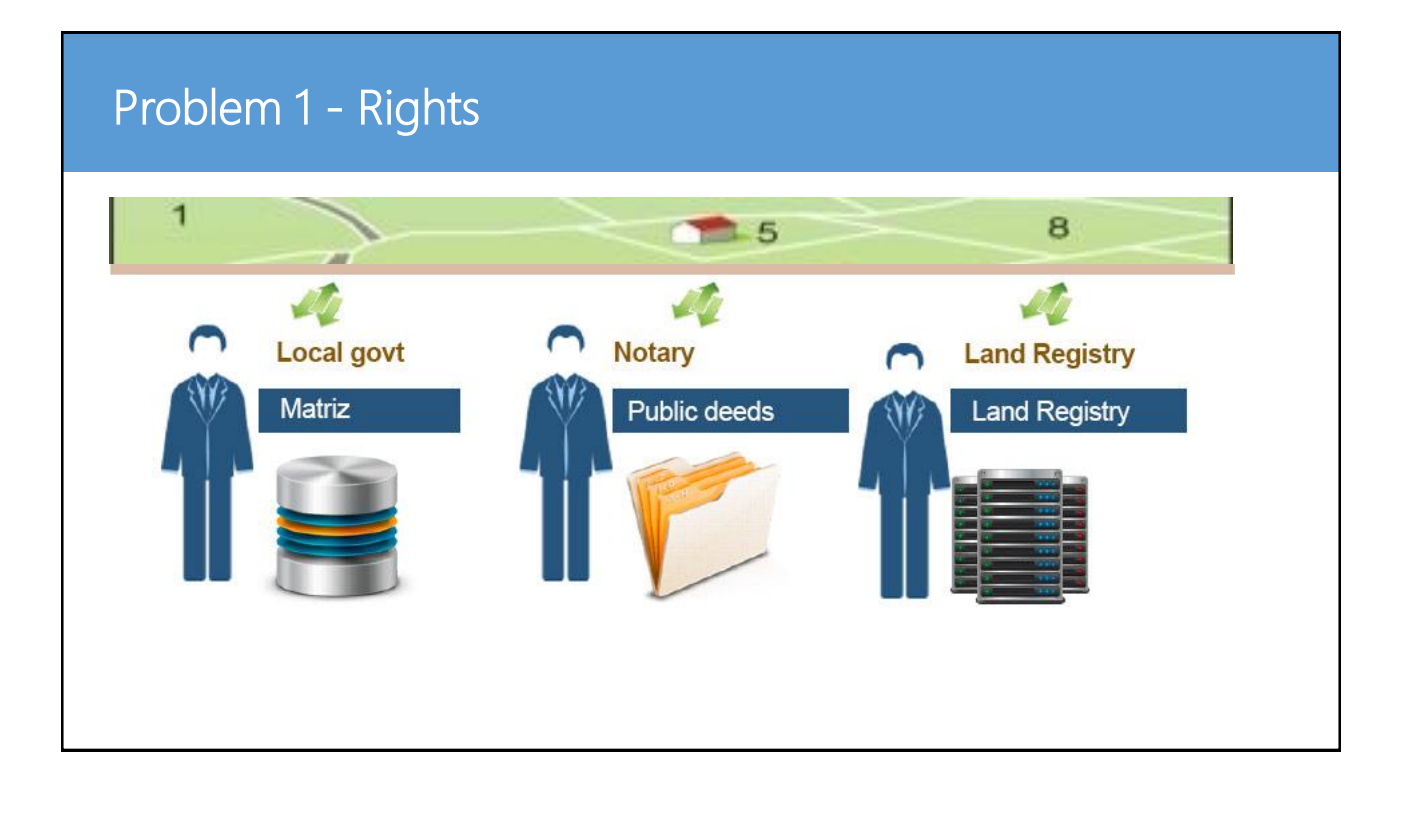

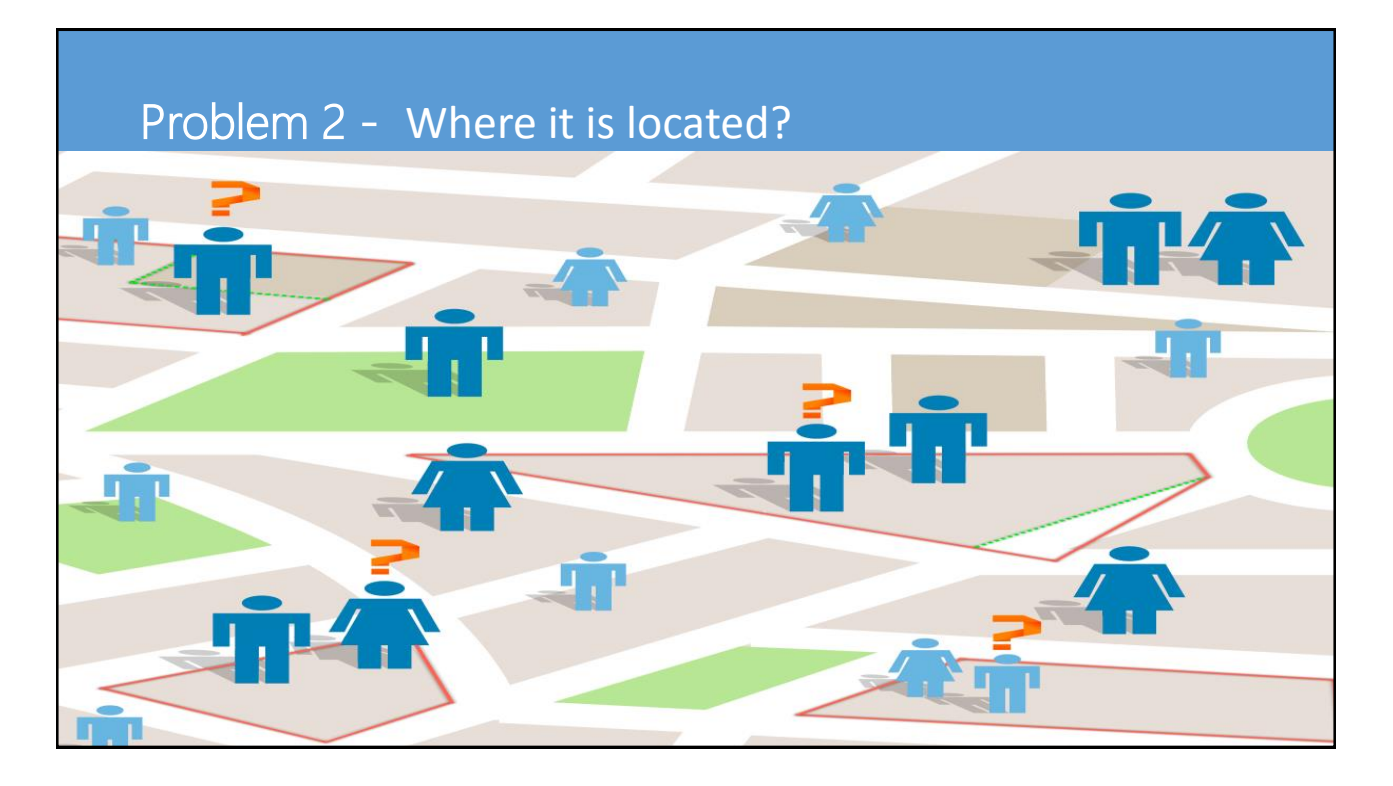

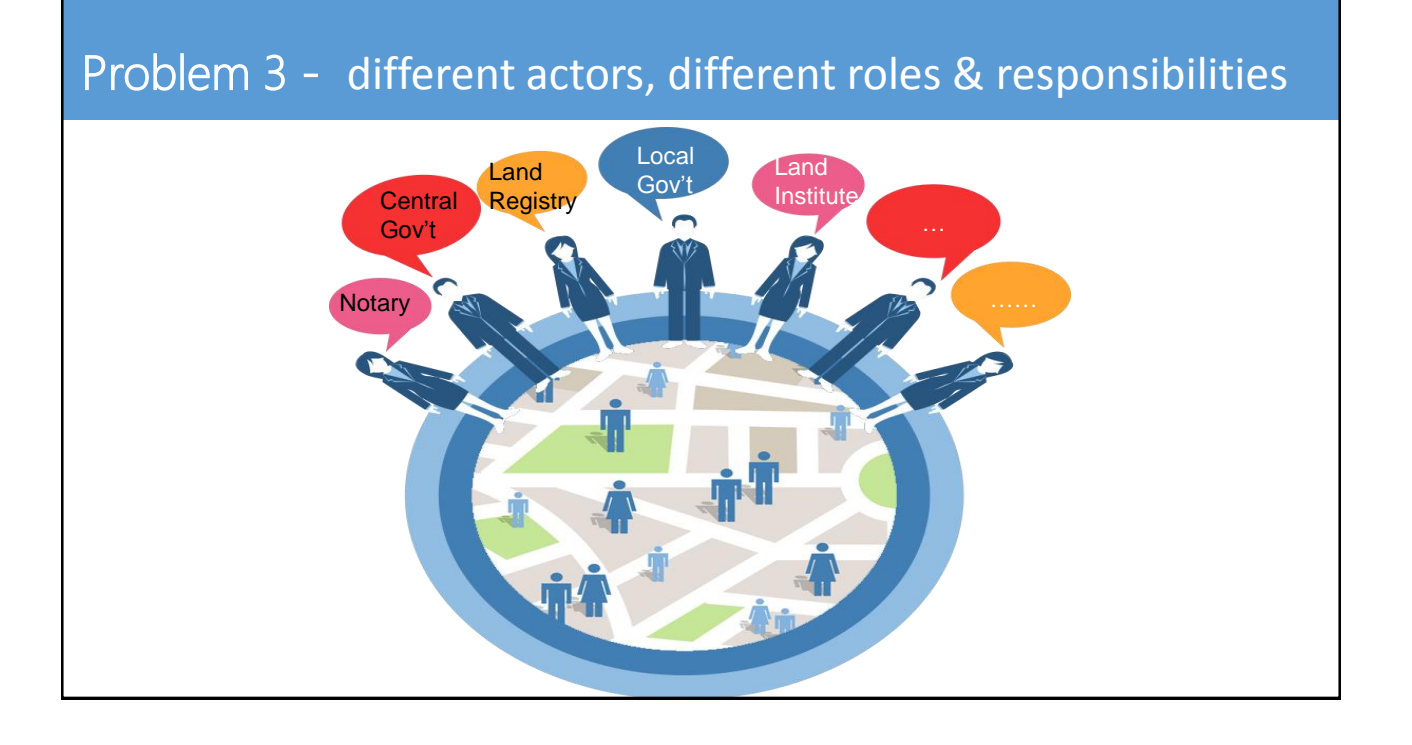

# Issues compounded by

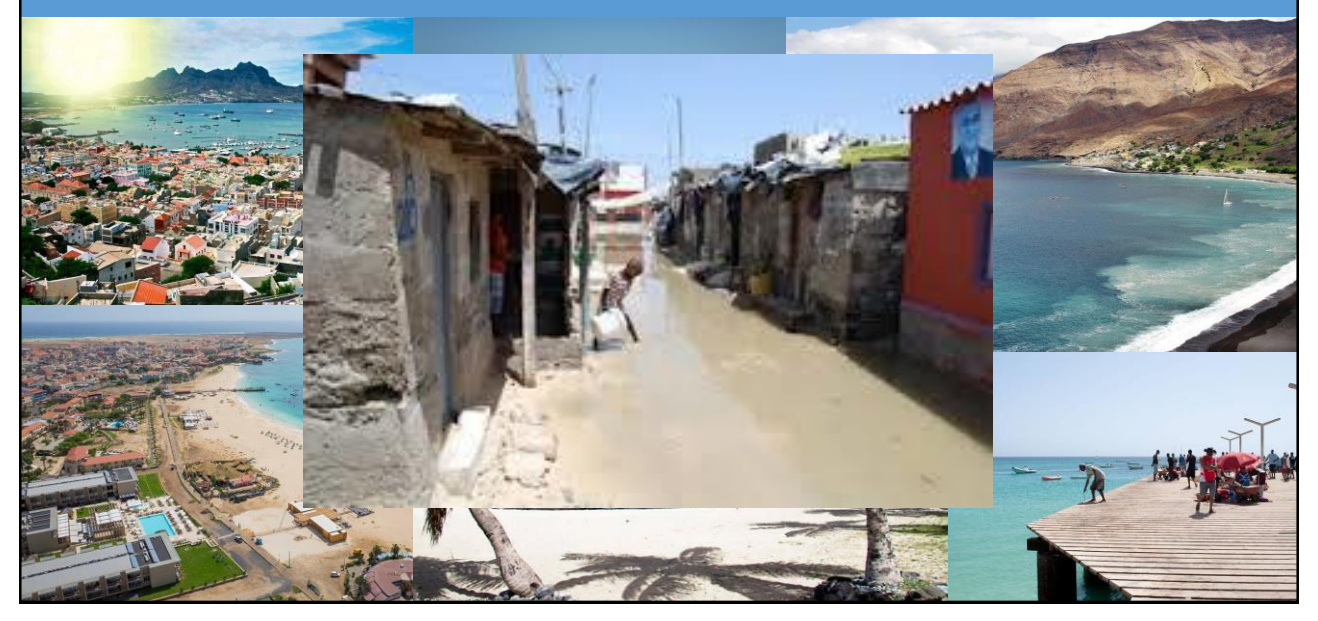

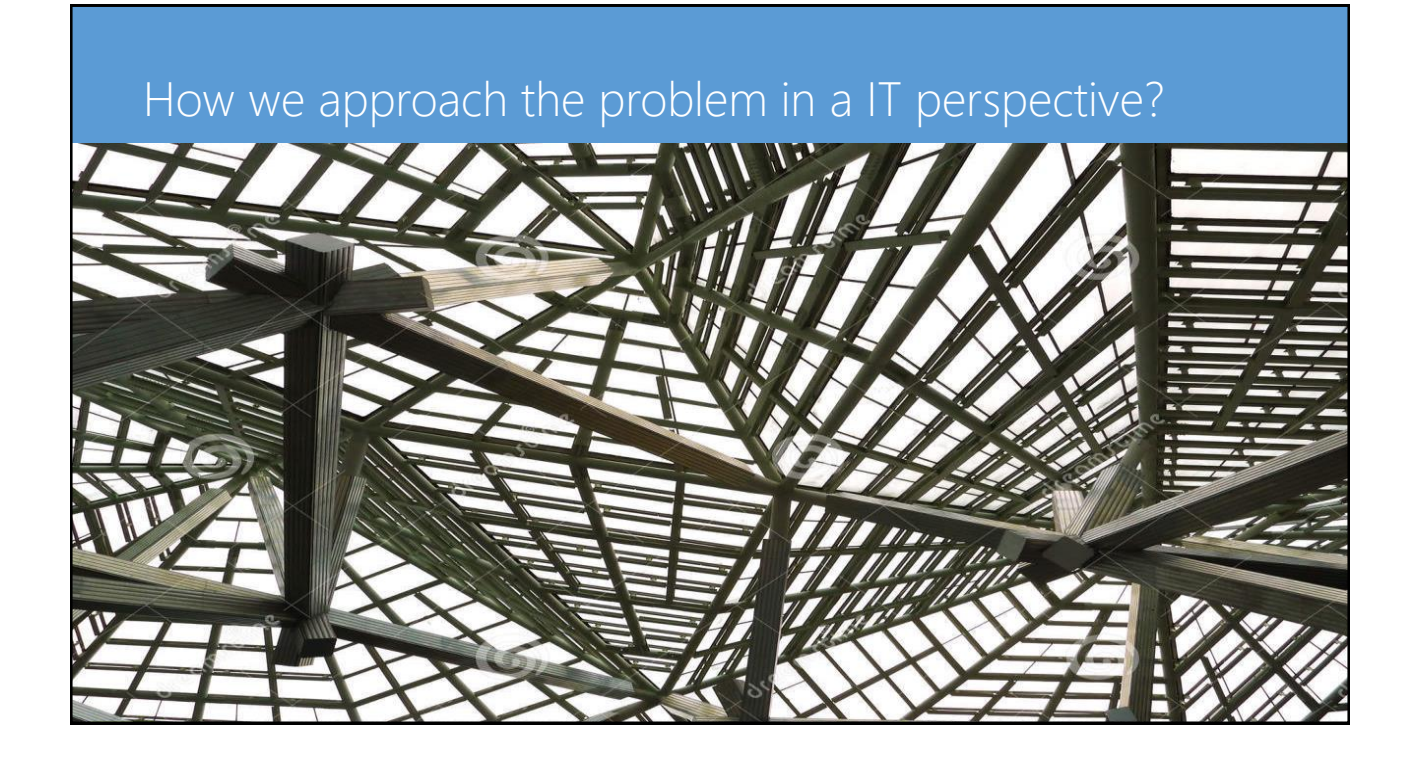

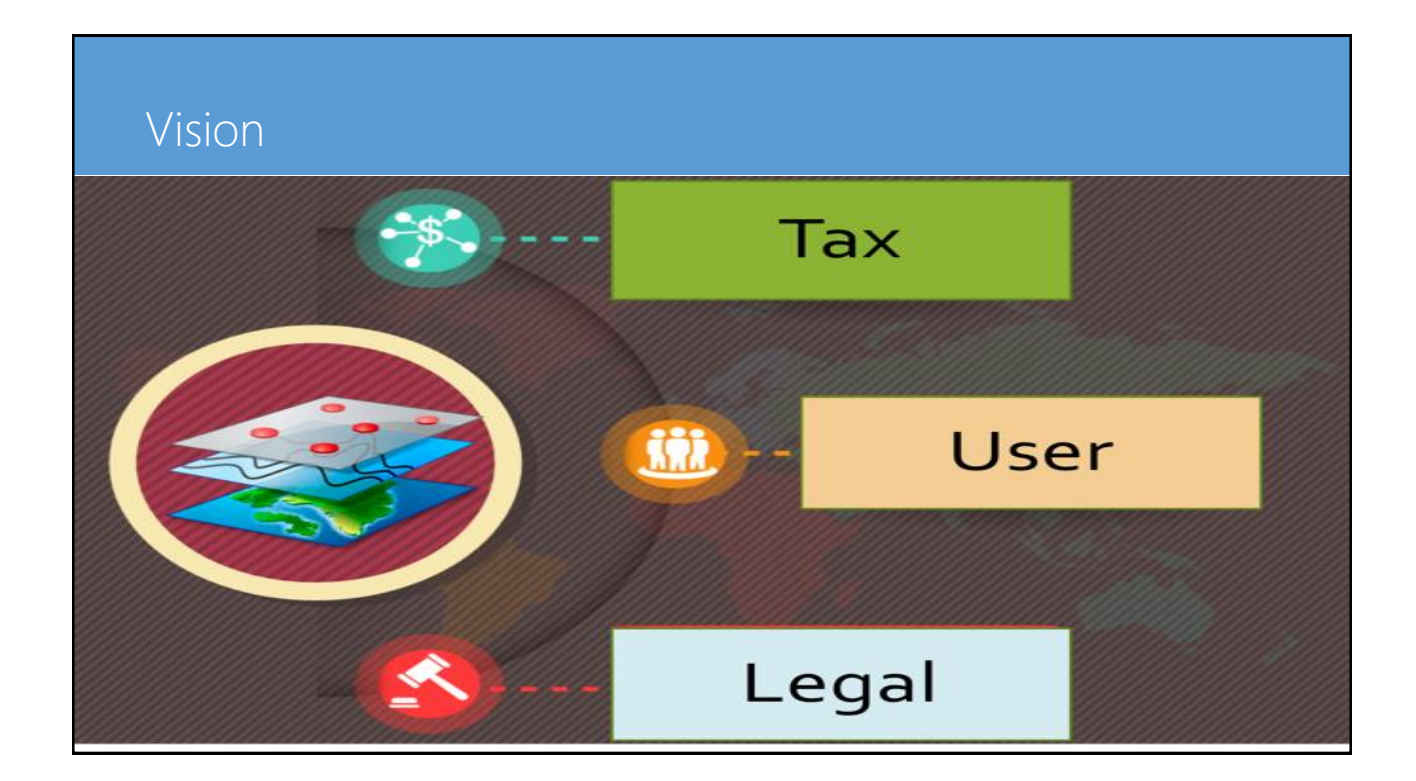

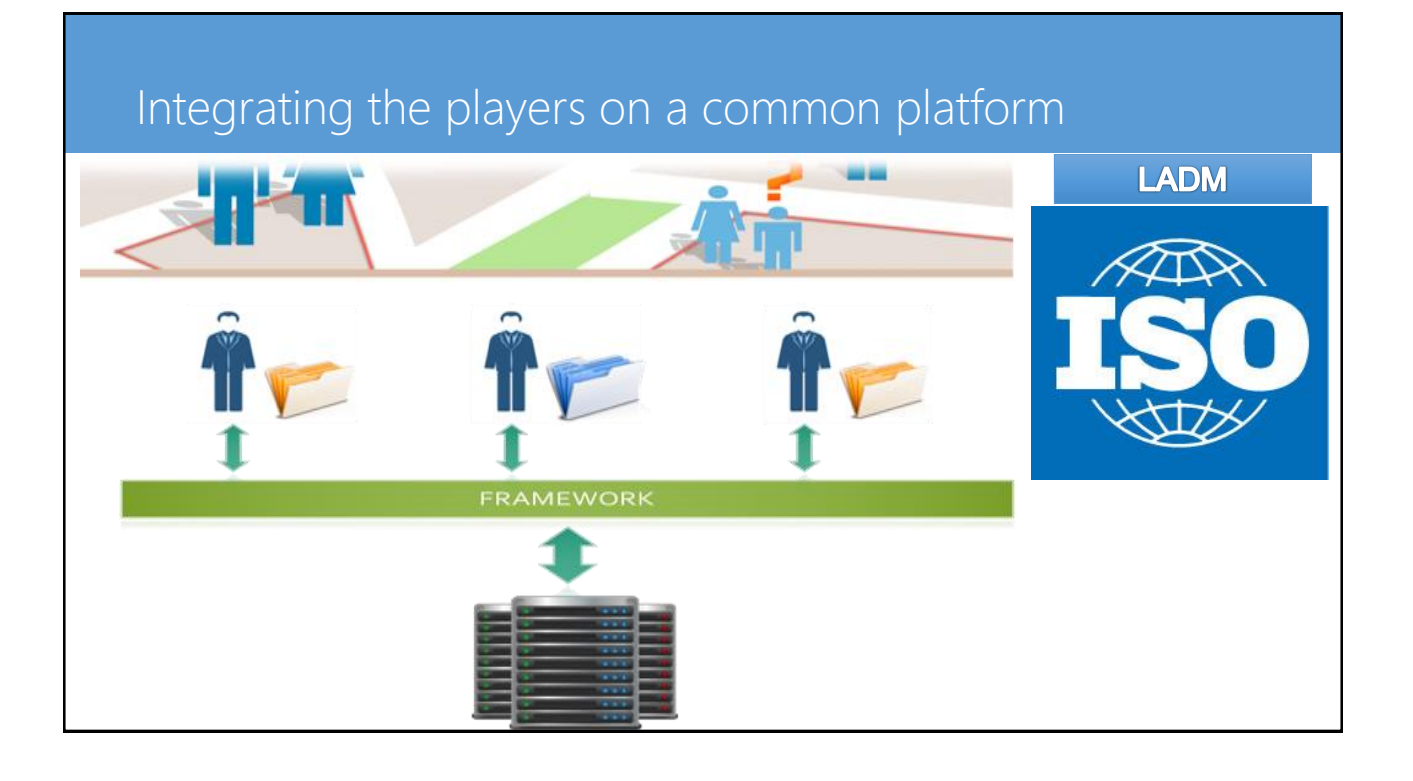

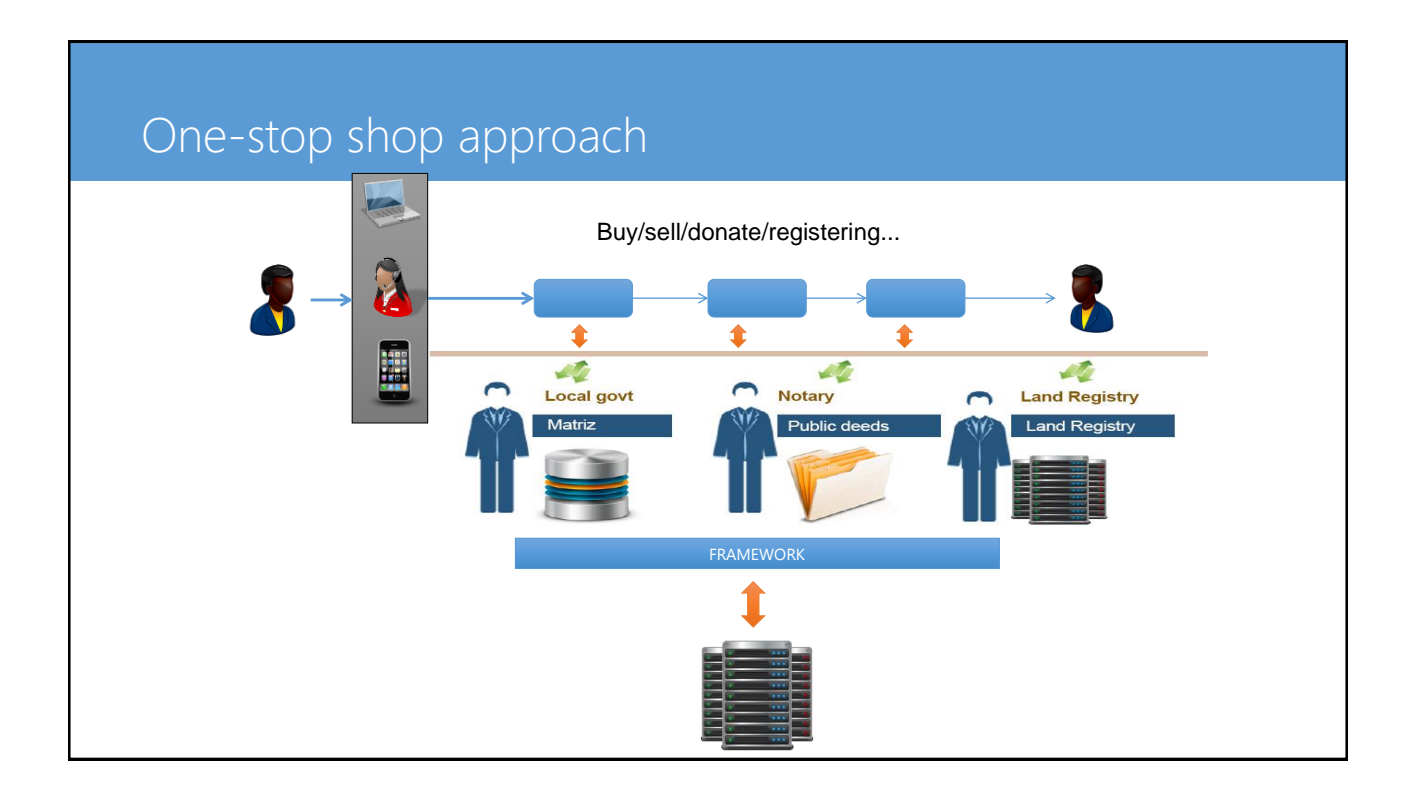

6

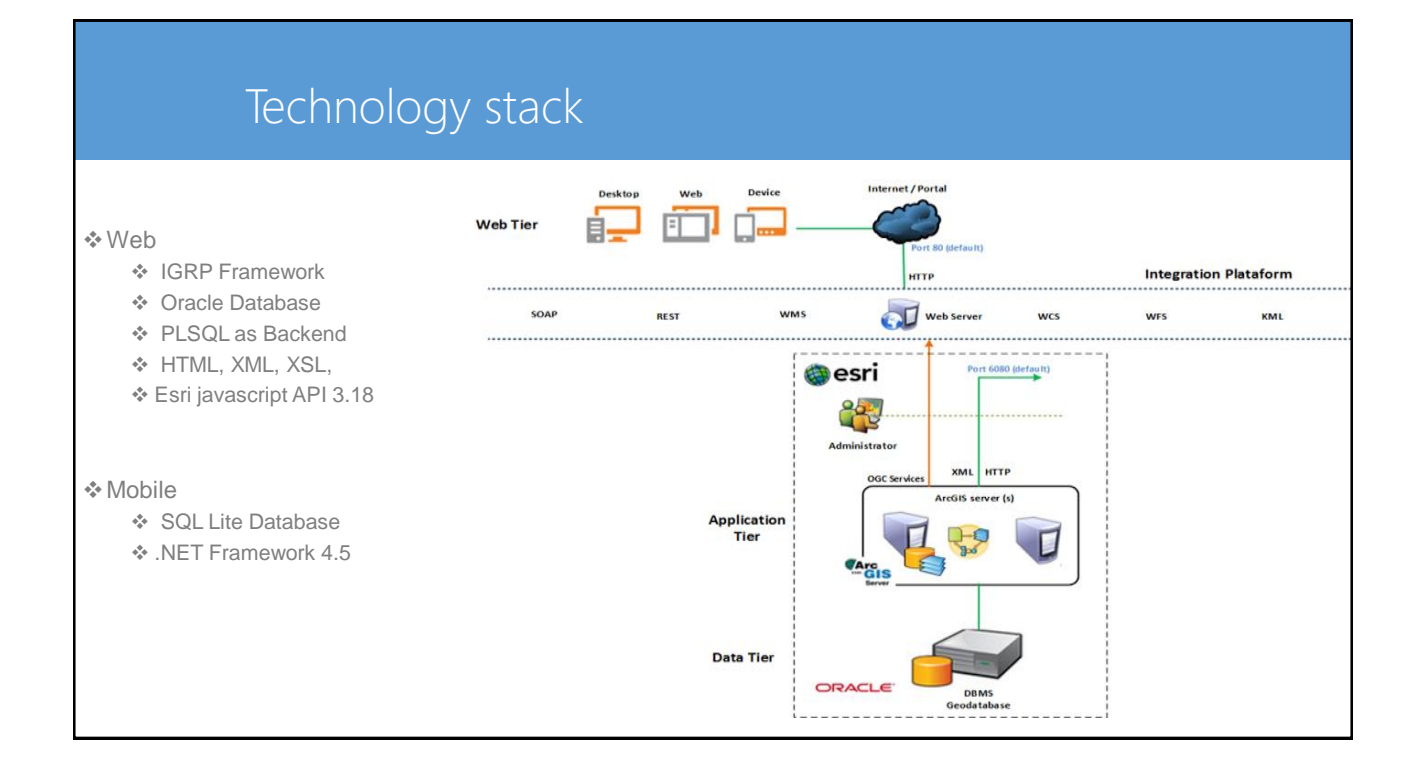

# Leveraging the existing data ... > 70 solutions

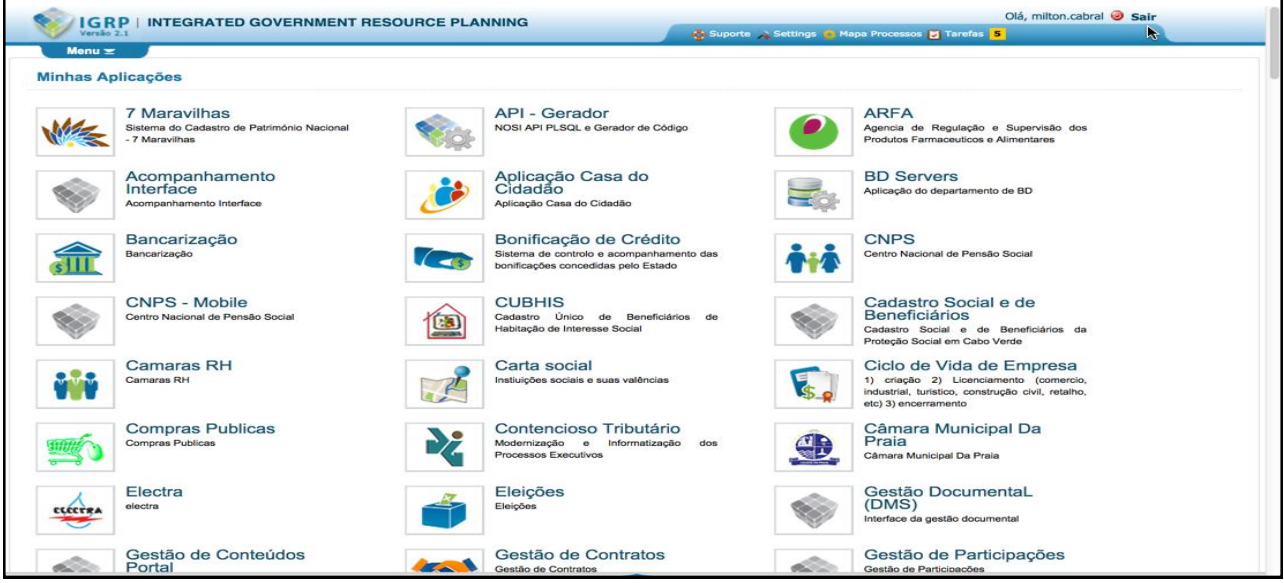

# Various platforms

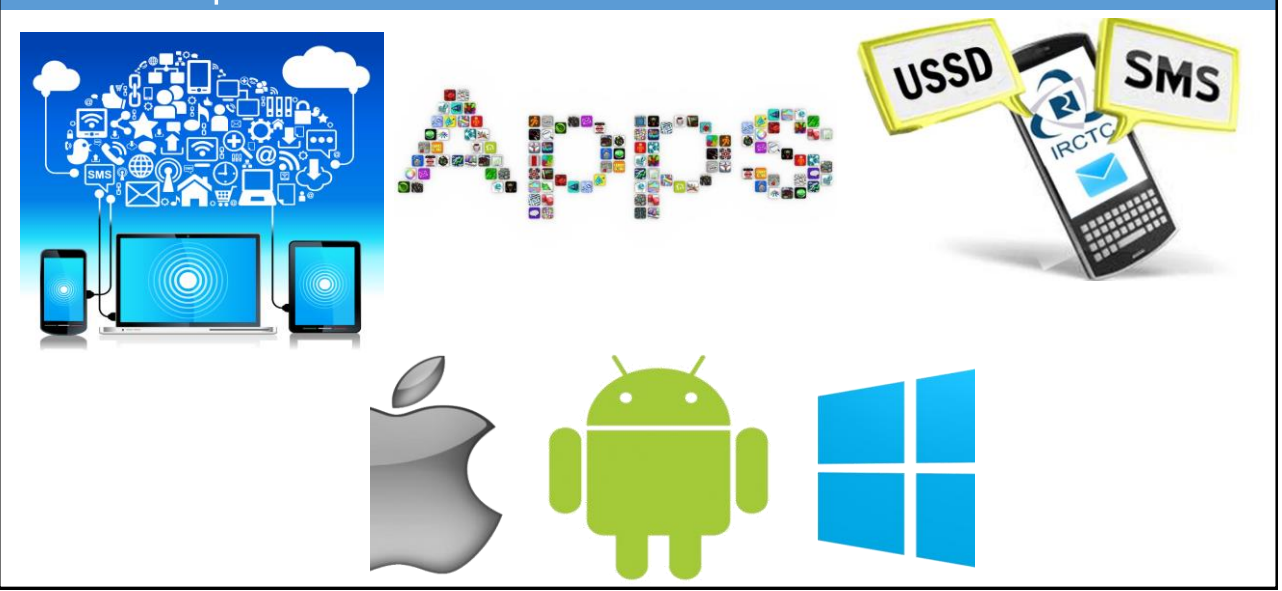

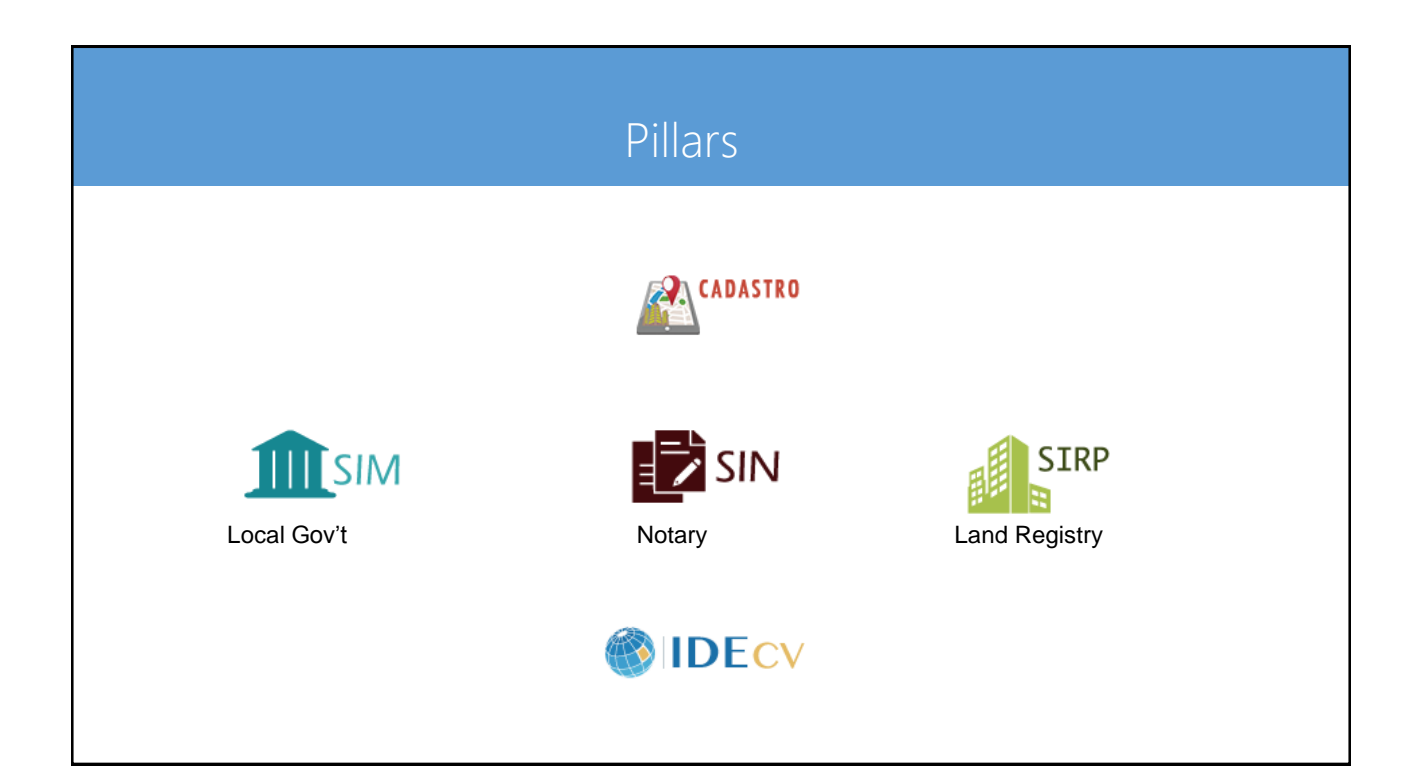

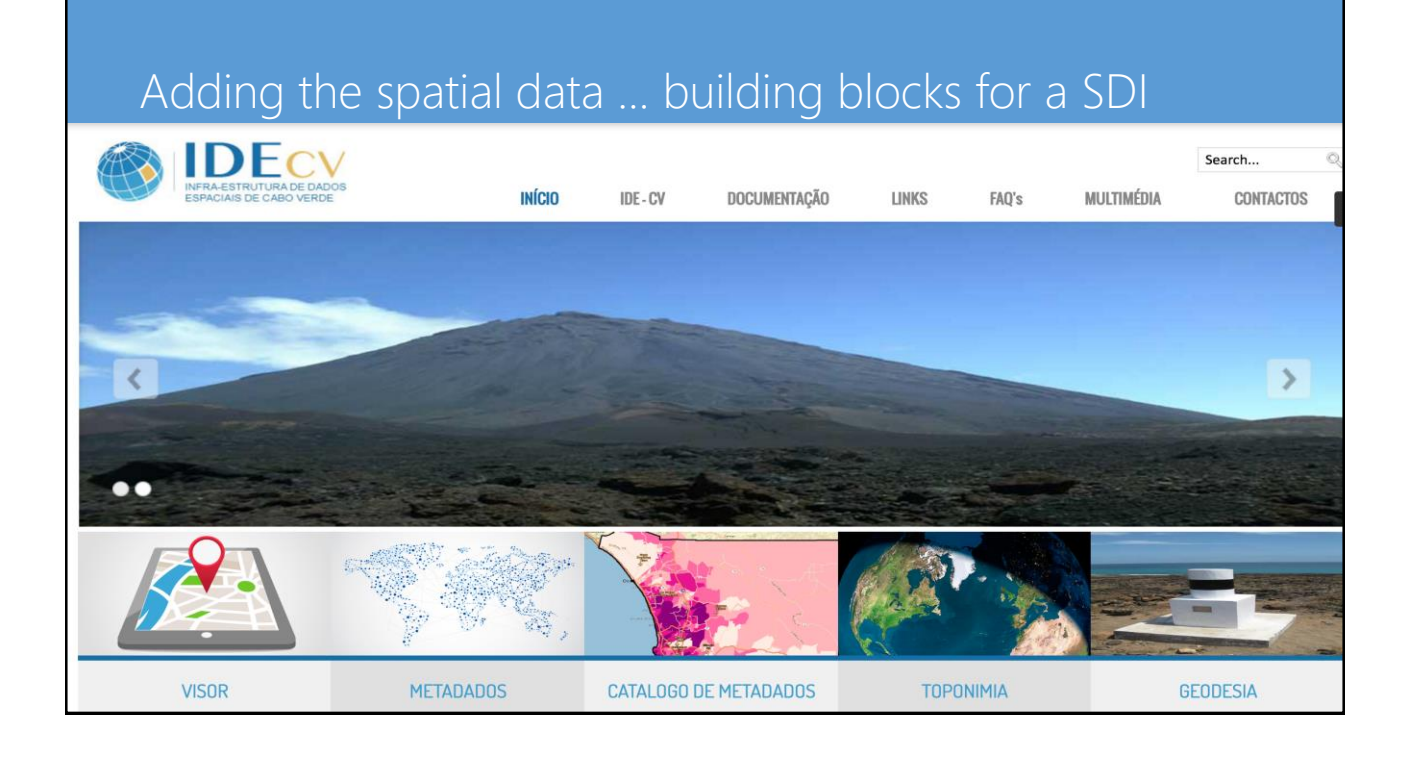

### Using the existing spatial information

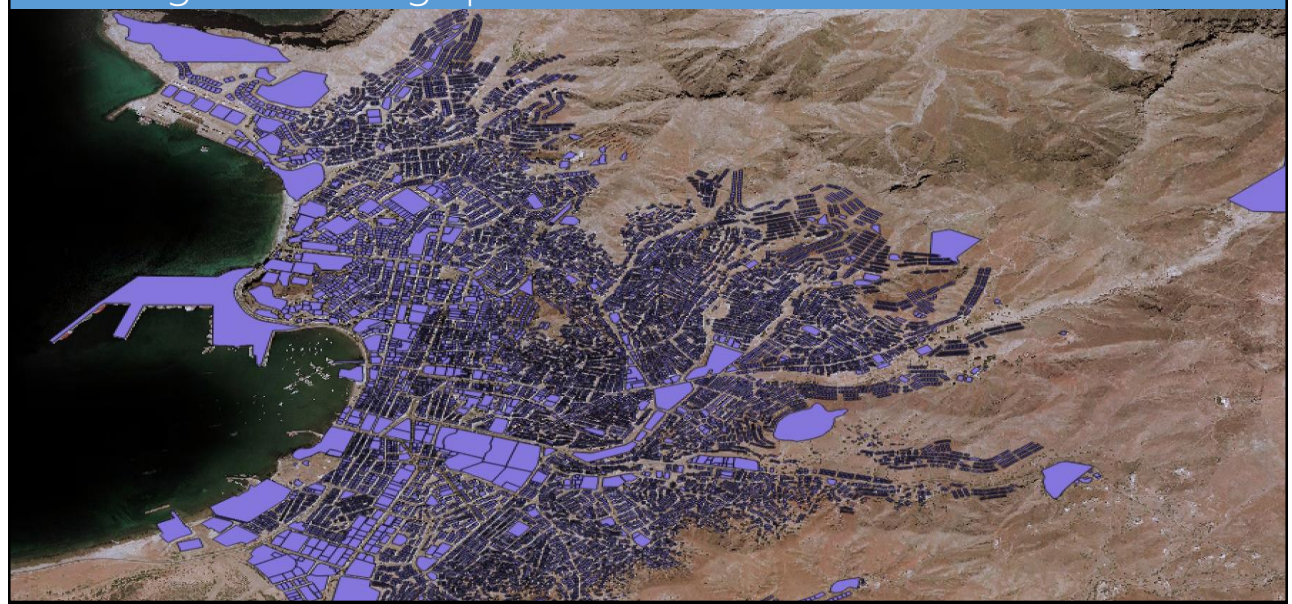

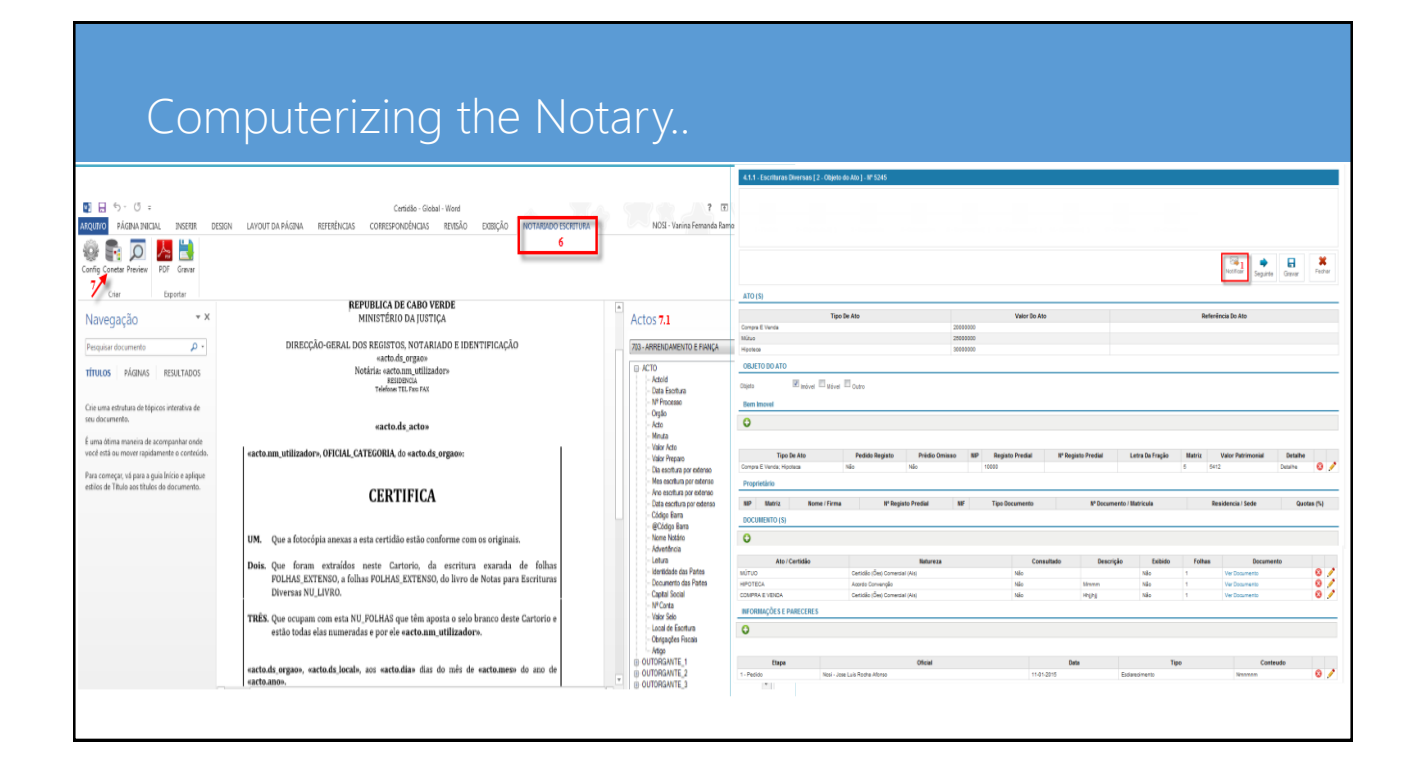

### Digital land registry **Conecciation**

Clicar no separador Notariado Escritura **(6)**, para de seguida;

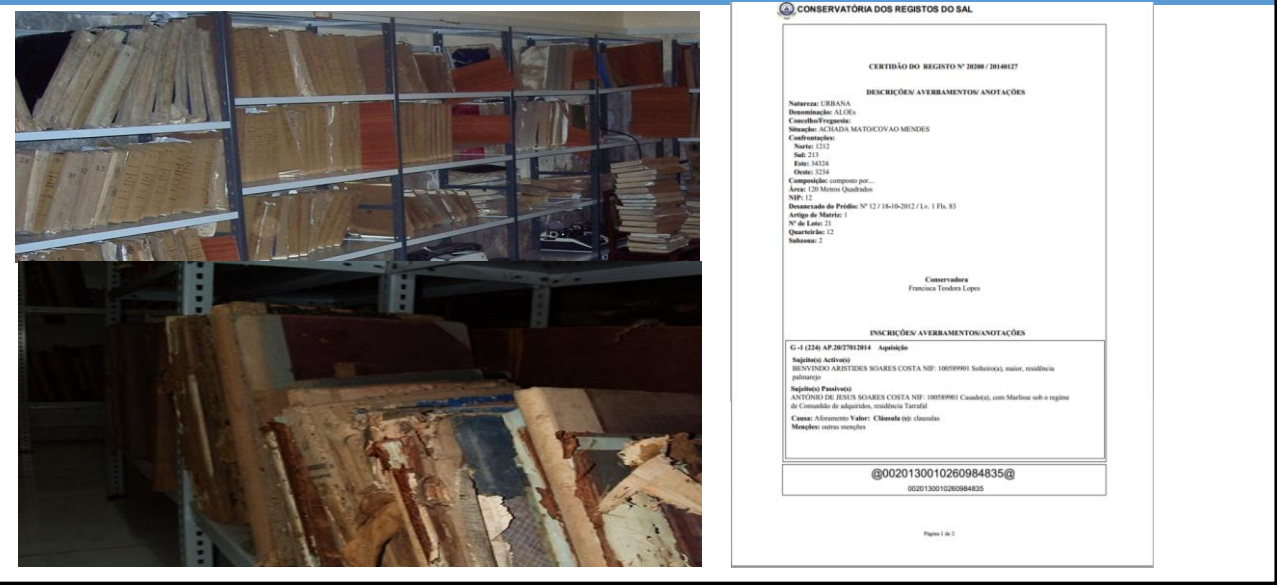

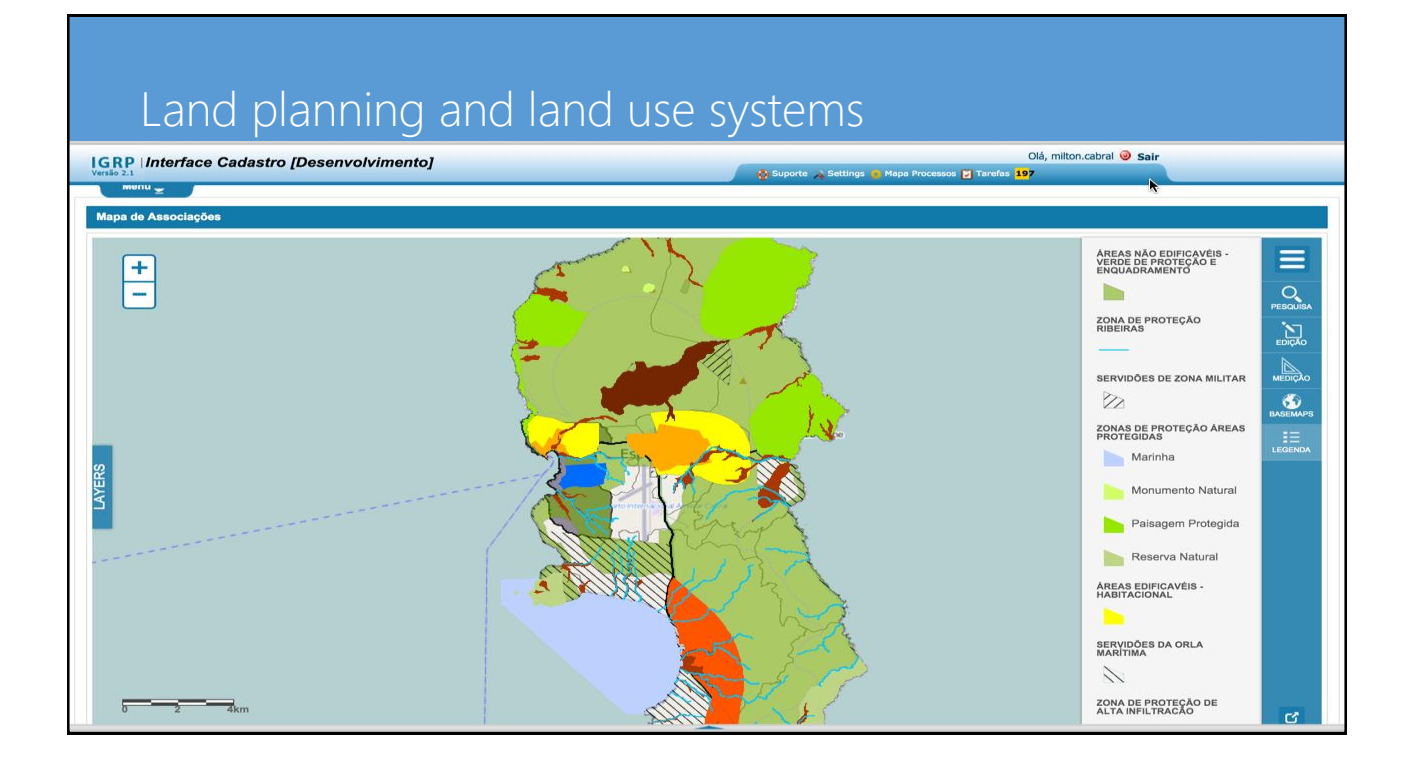

### Making the information available

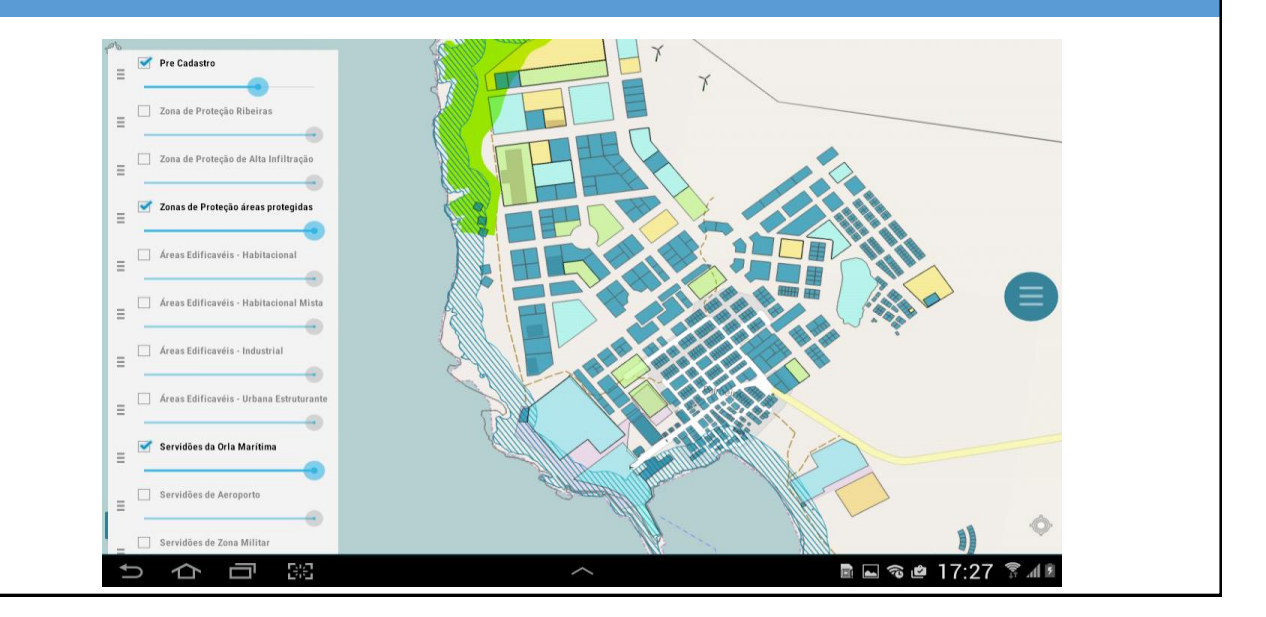

# ... Searchable on a map

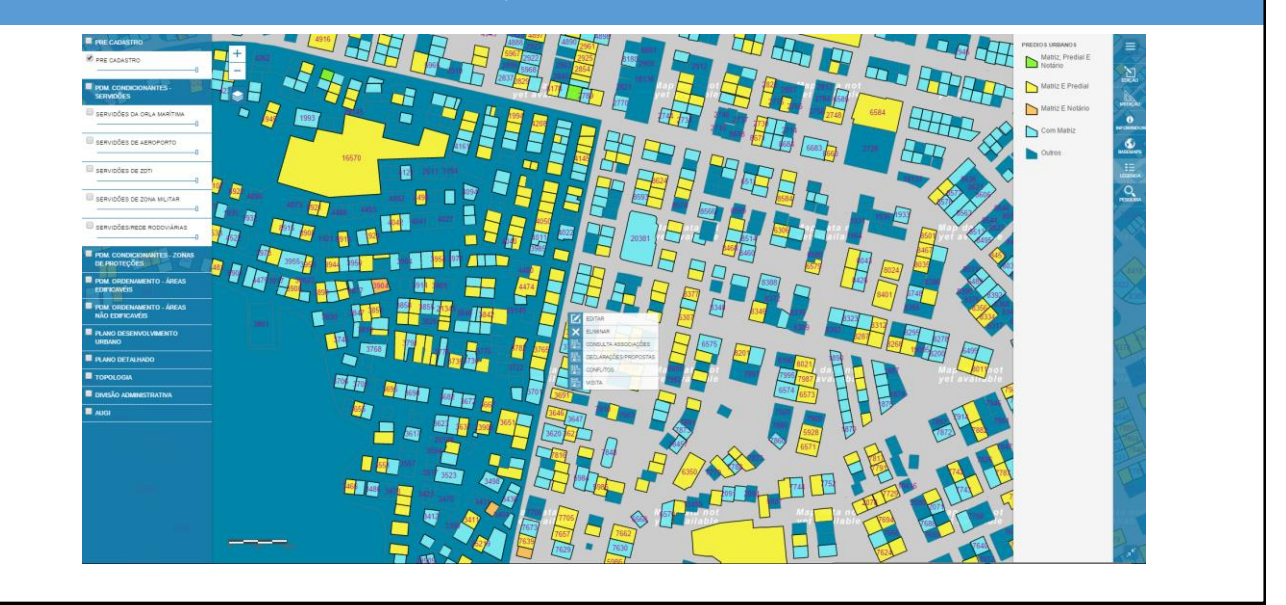

### ... Searchable on a list

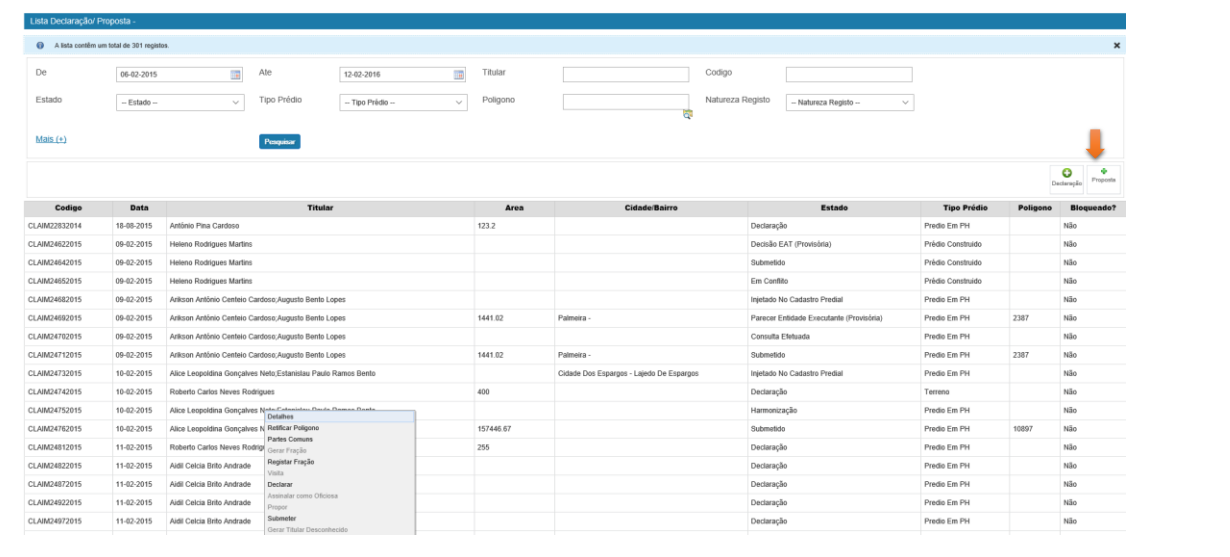

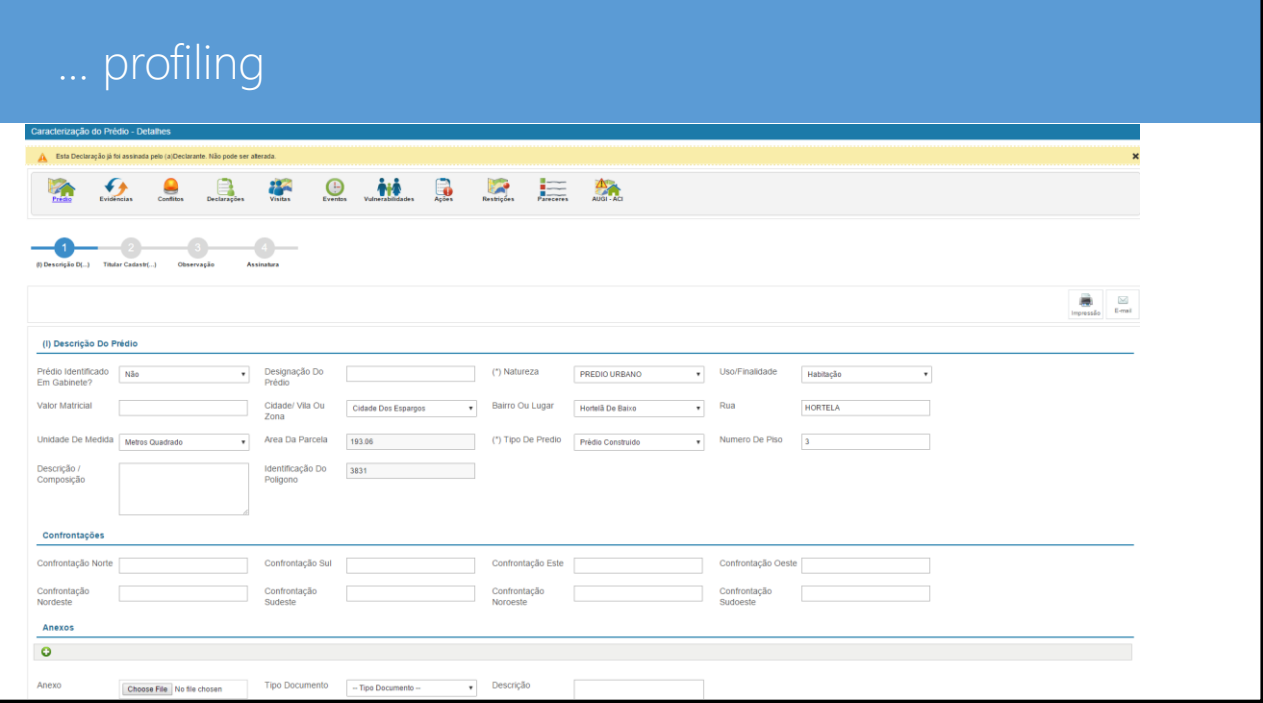

# ... Populating with data

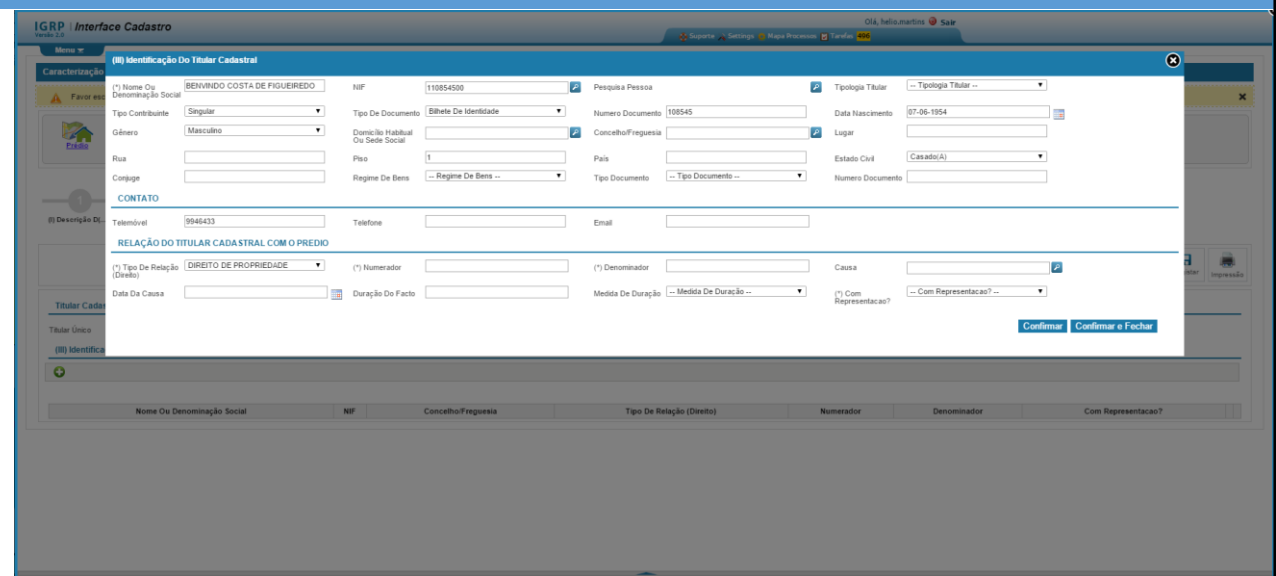

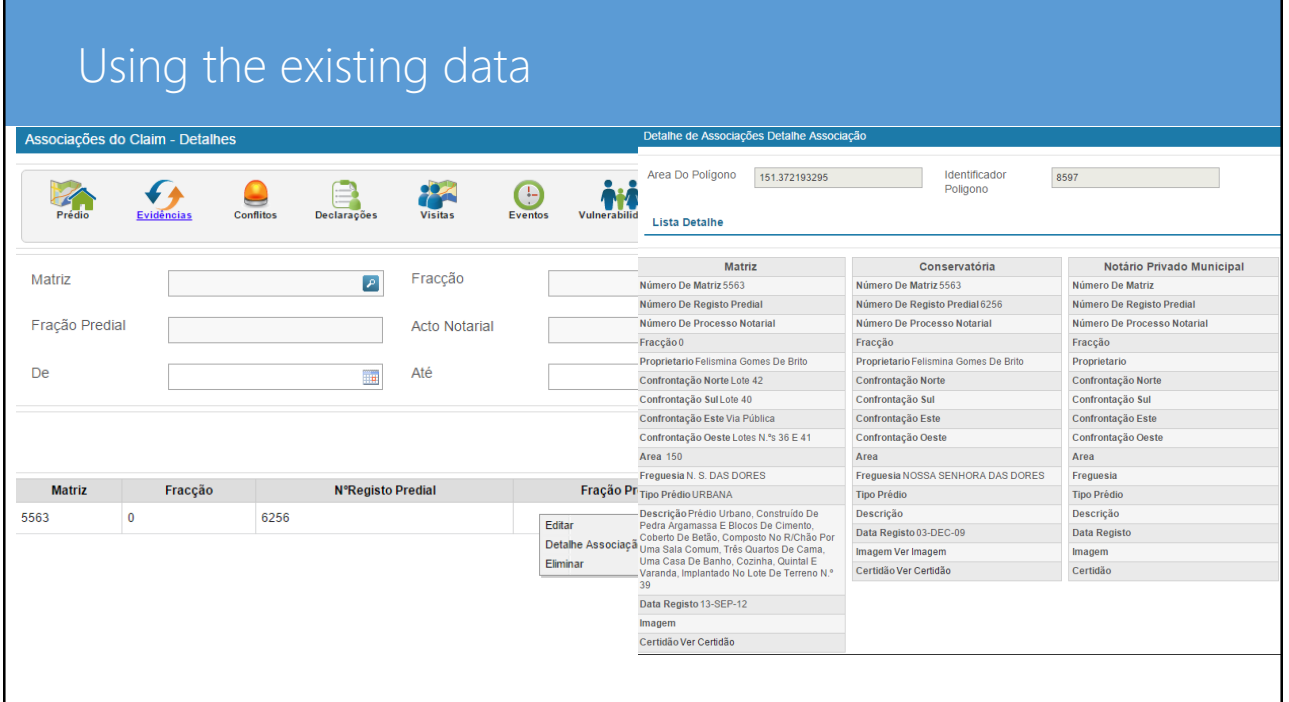

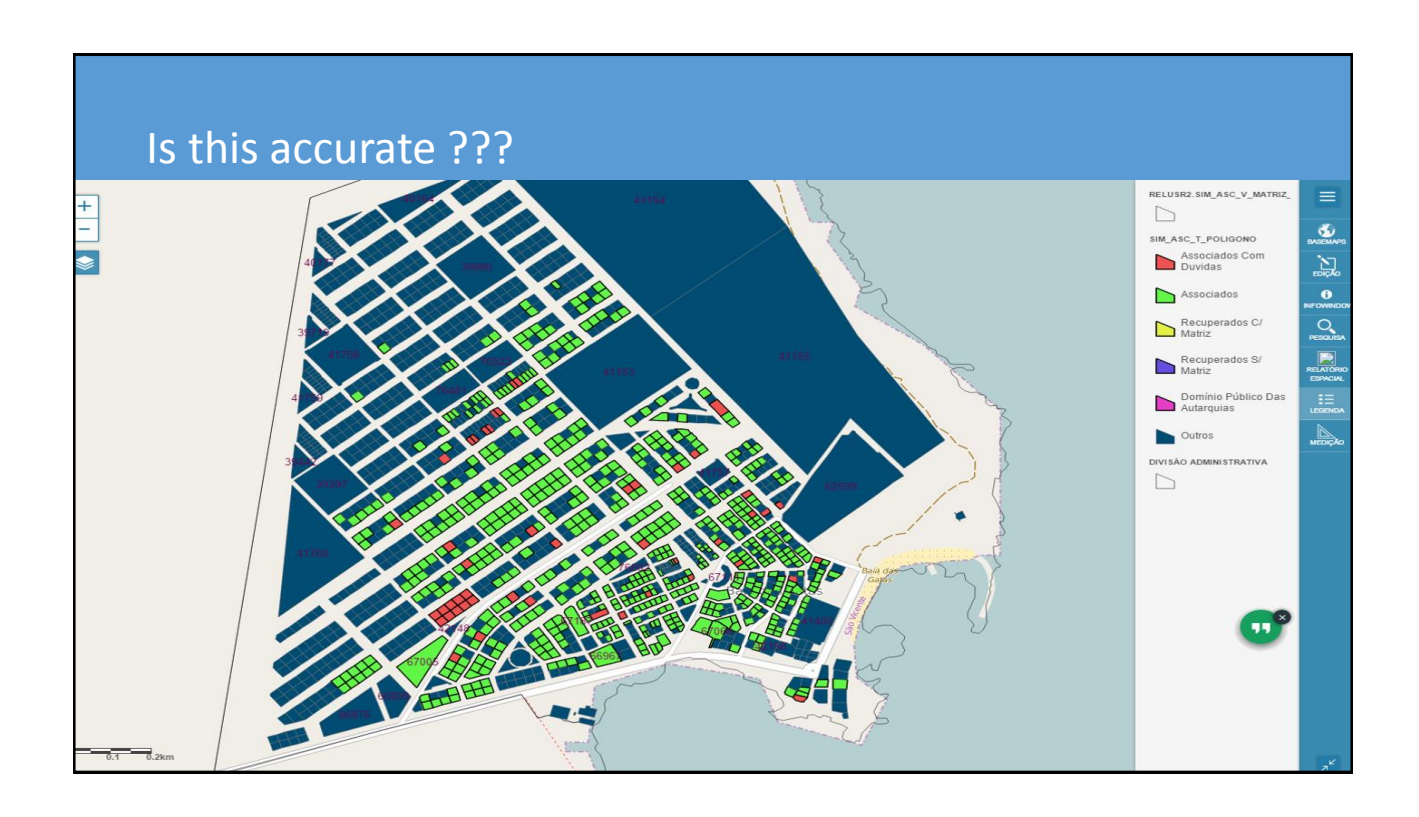

# Field work on boundary and rights Spatial Data **Mobile** Alphanumeric Data **DOCUMENTS** Desktop

# Gathering/confirming information spatial information

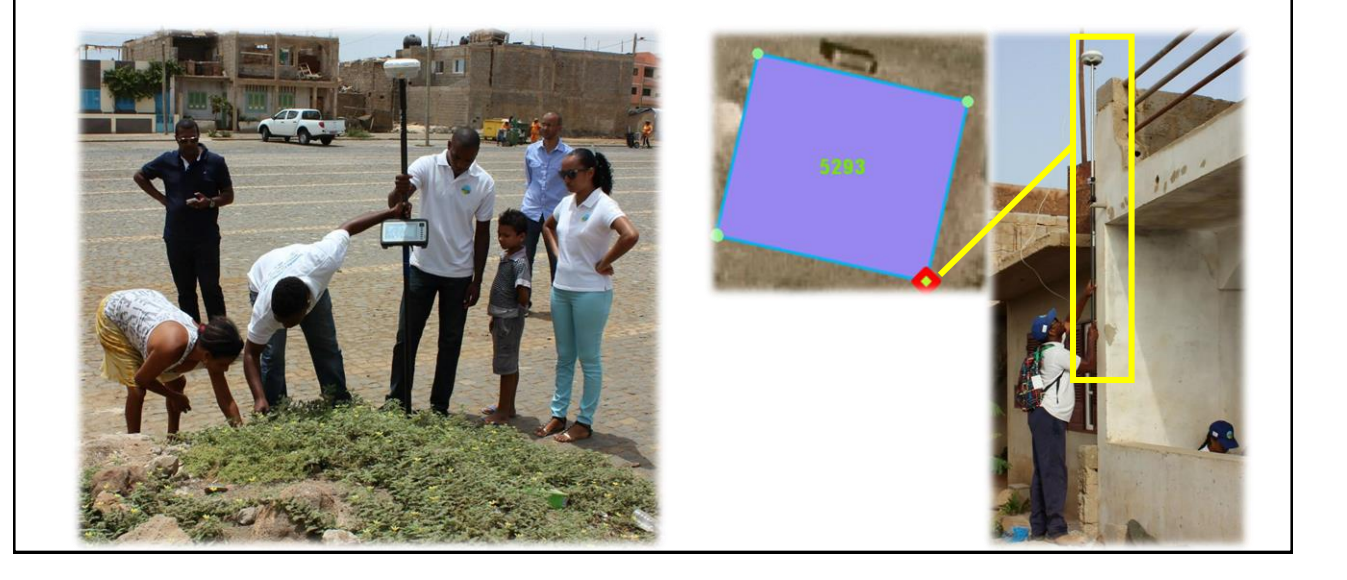

# Gathering/confirming information on rights

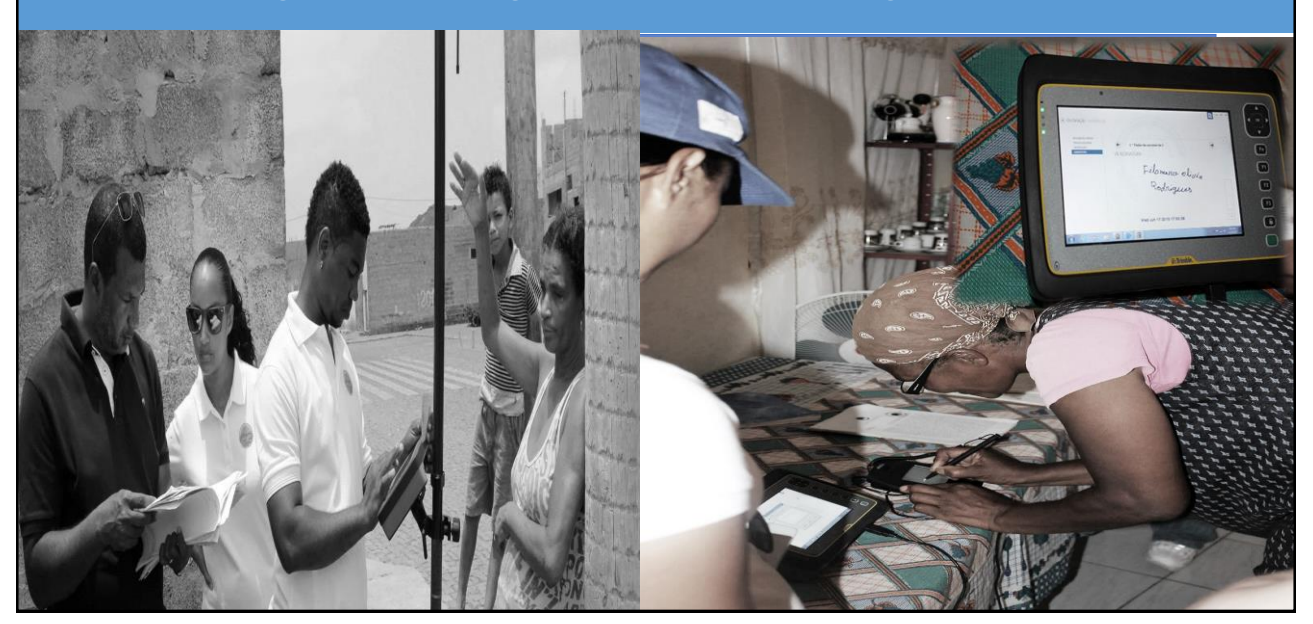

### Internal validation

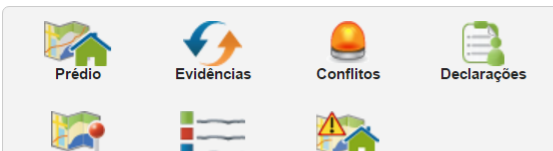

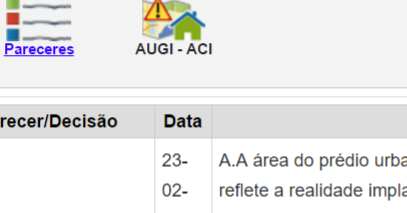

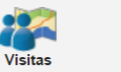

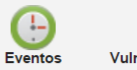

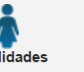

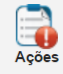

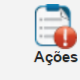

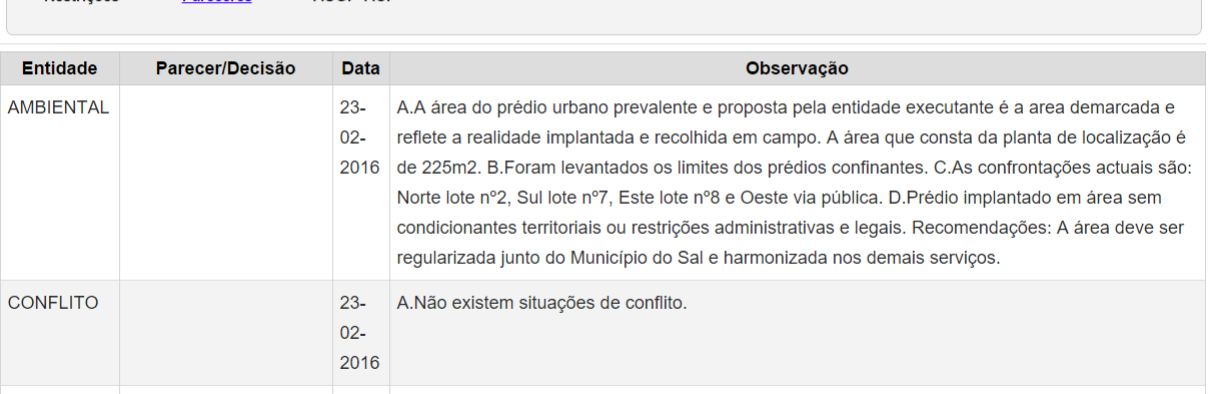

# External validation – public consultation

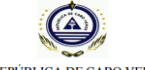

REPÚBLICA DE CABO VERDE

### Lista Nominal

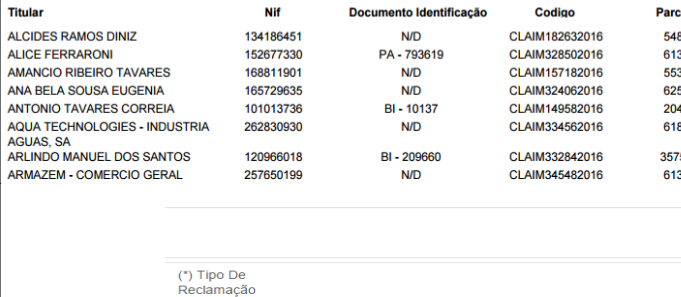

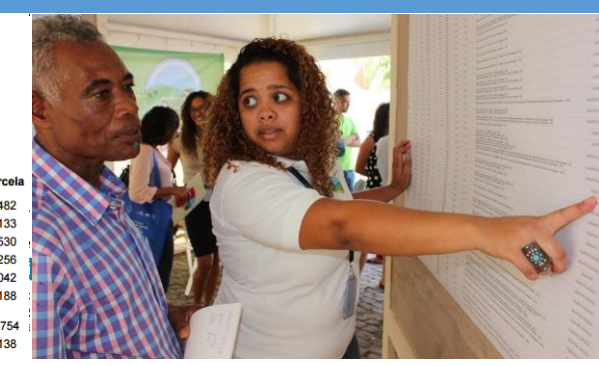

 $\overline{\mathbf{G}}$ <br>Gravar

-- Tipo De Reclamação --<br>Titularidade<br>Limites Da Parcela

(I) Descrição Do Prédio

## Results so far....

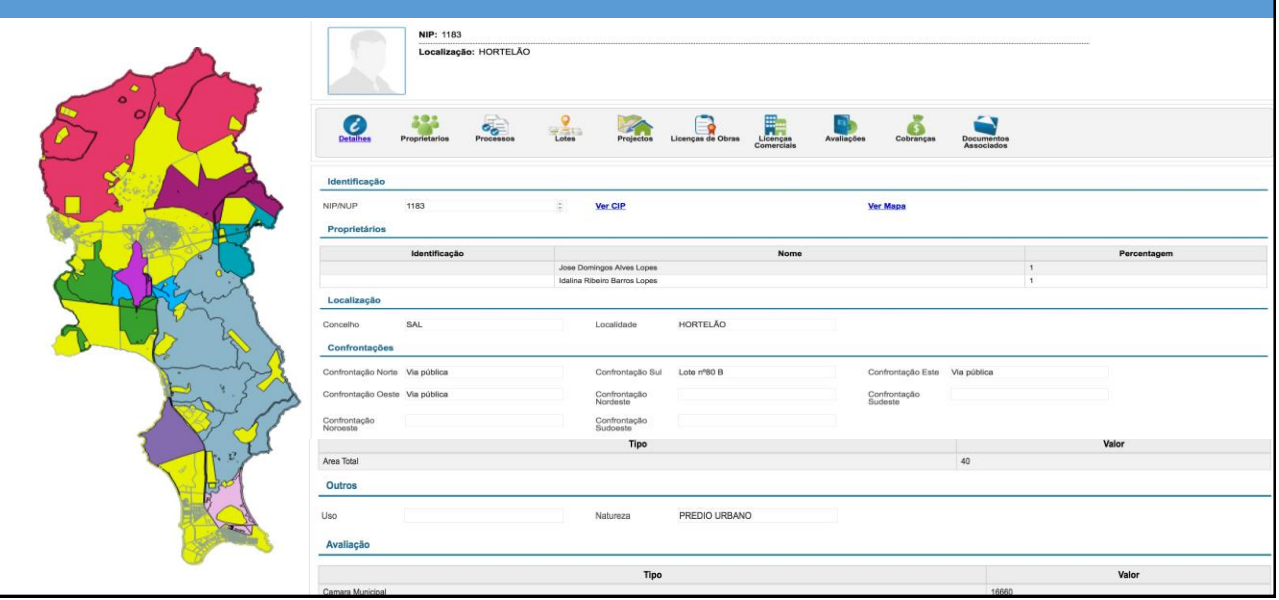

# Results so far....Simplified procedures

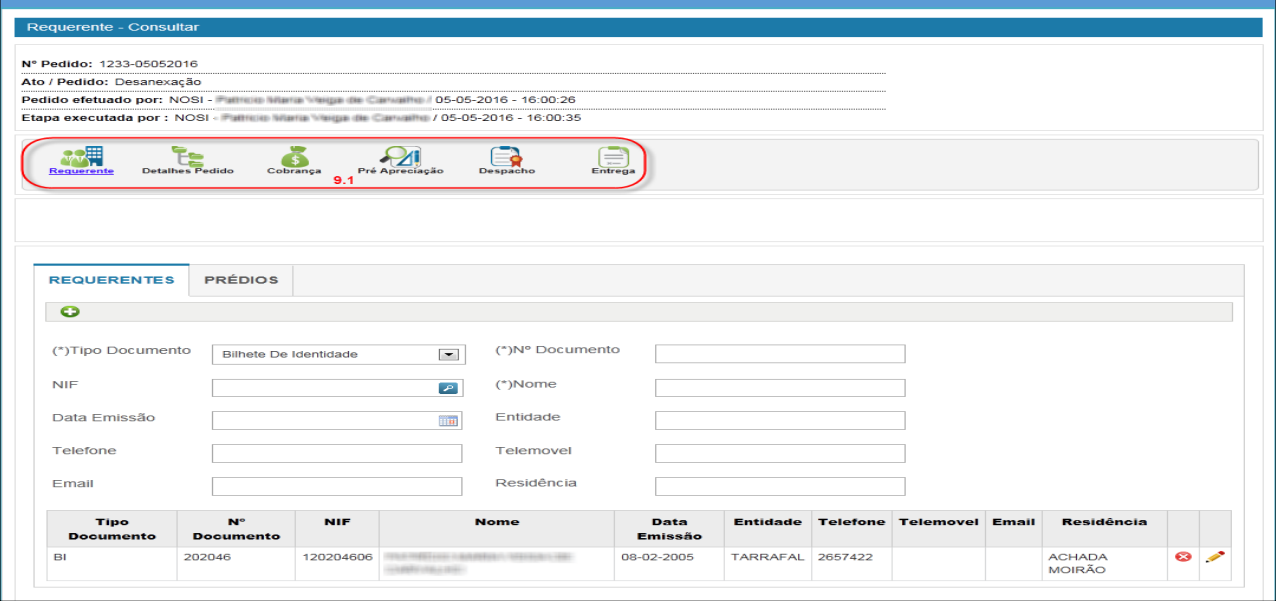

#### Results so far.... From the local Gov't to the Land registry **FLANTA CADASTRAL** CERTIDÃO DE IDENTIFICAÇÃO PREDIAL(CIP) on a sea  $\circledcirc$ REPÚBLICA DE CABO VERDE CERTIDÃO DE IDENTIFICAÇÃO PREDIAL ners de Ideanificação Predial (NIP): 04000051200 I. IDENTIFICAÇÃO FÍSICA DESCRIÇÕES - AVERBAMENTOS - ANOTAÇÕES TERRENO<br>TERRENO<br>Naturra Deseminação Texte Area: 5183.83 as2 Finalidade: Turitono Localização administrativa Situação: Confrontações: to exi . The Then  $\,$  Sal . a Nome com: Tools . Concelho Sal . a Sul com Tests euis: Nossa Senhora das Deces . a Louis counTests . Catade Vila Zona: Cidade dos espargos . a Oeste contrTesta a: Cidade dos espargos . Baero<br>Lugar: Baero malitar<br/>  $8\,24$ . Lugar: Baiero subitar $\pm 24$ . Res. **Suporte Geográfico** III. IDENTIFICAÇÃO LEGAL INSCRIÇOIS AVERBAMENTOS ANOTAÇÕES **IREITO DE PROPRIEDADE** Informações Tecnicas Confrontações<br>2400010490000  $\cdot$  . . 1:500 Projecção Cónica Secante Lambert

Change

Some lessons learned

Laws, Procedures,

Agile approach

Less conflict than expected

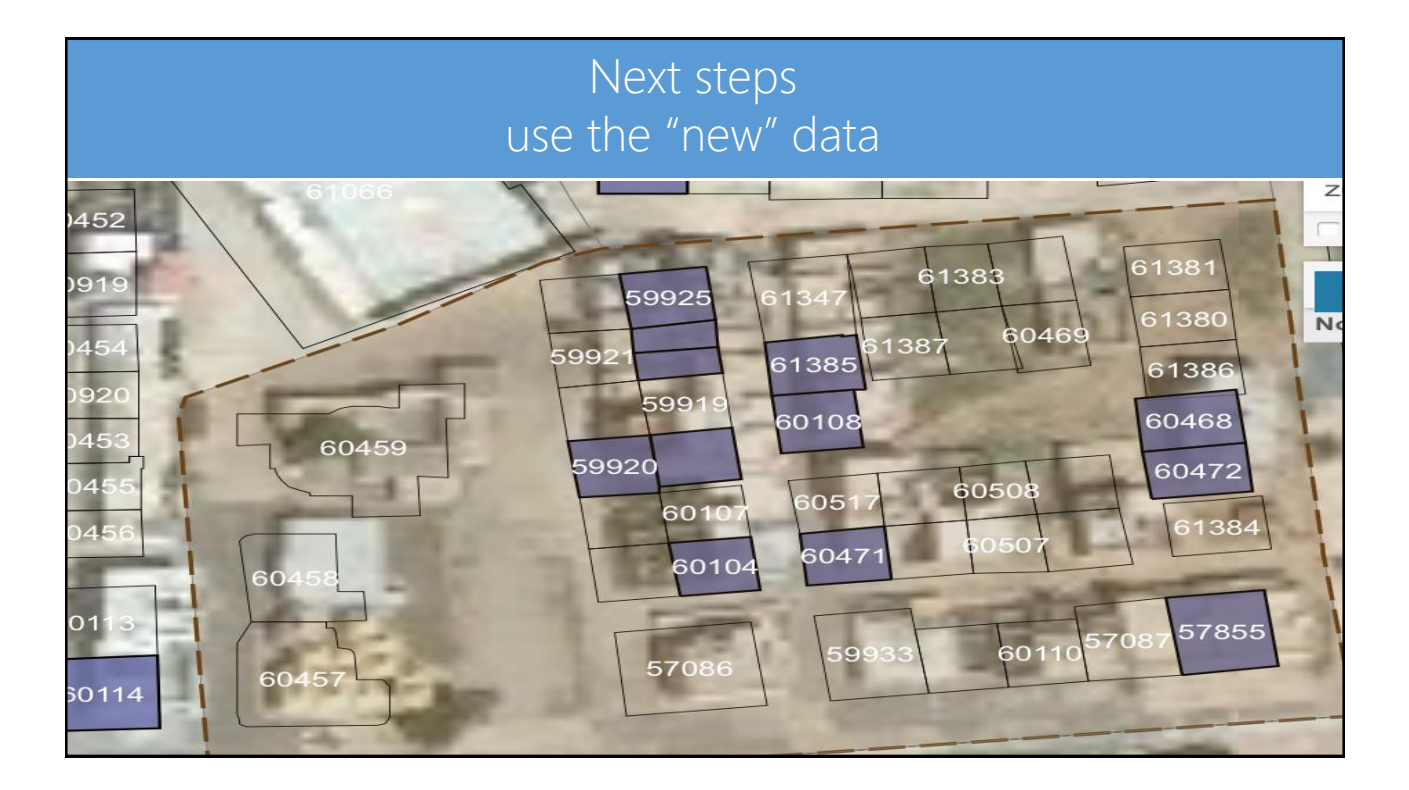

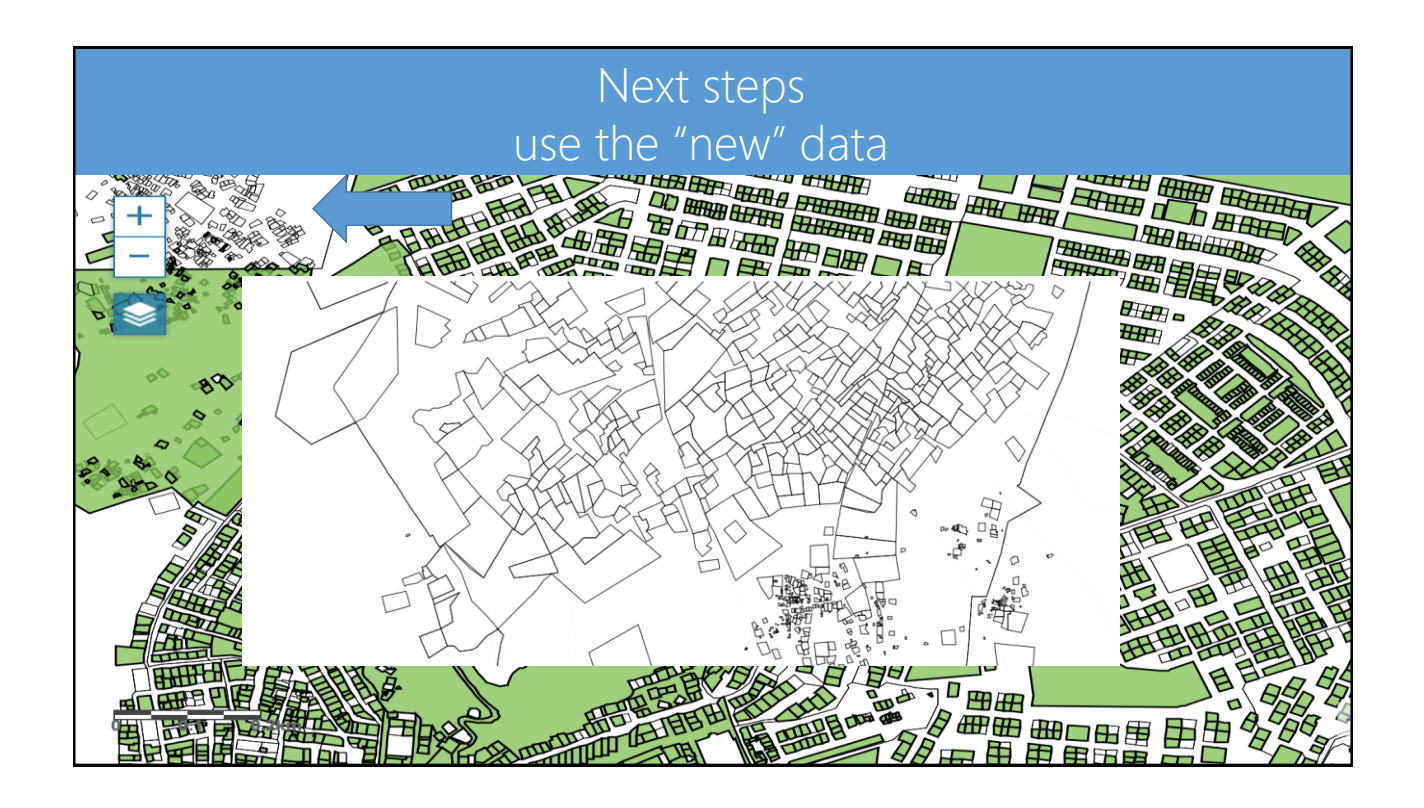

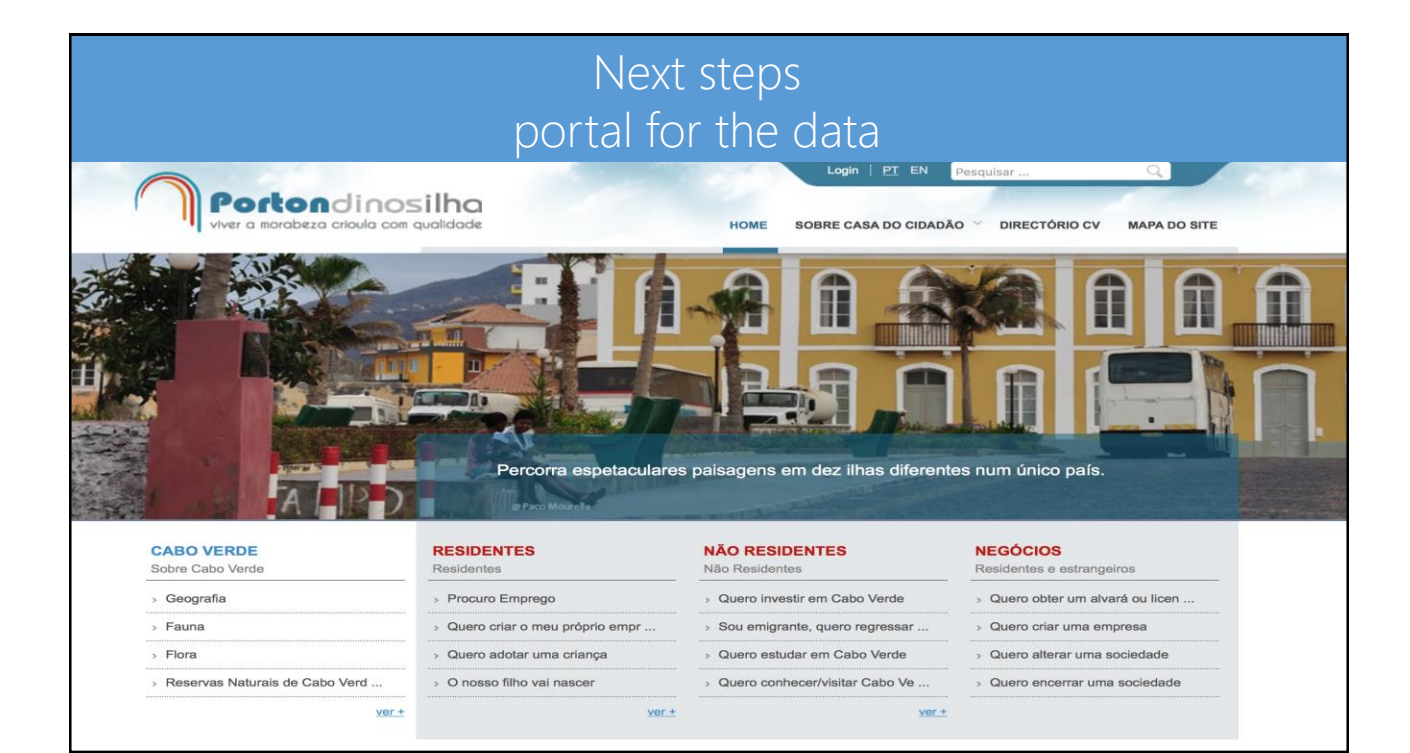

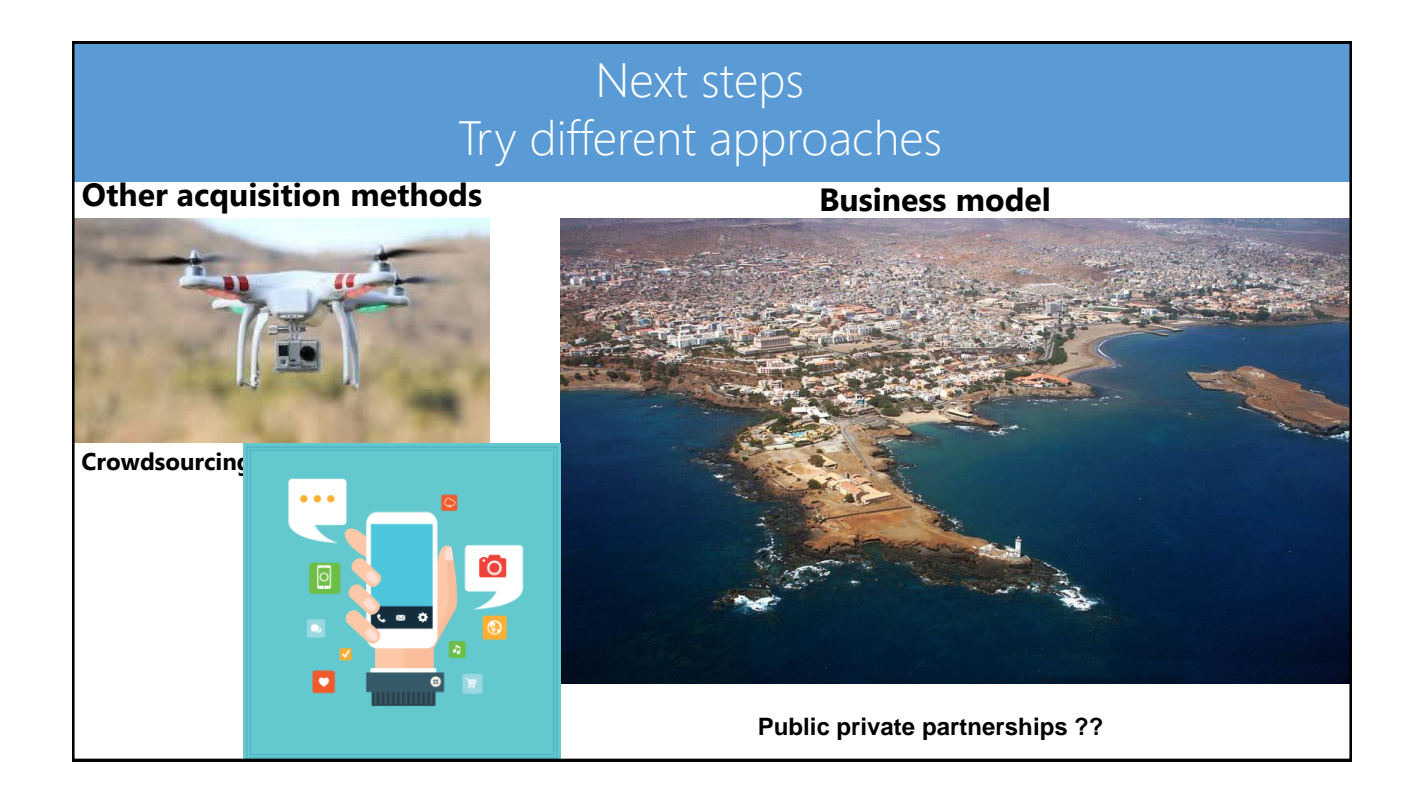

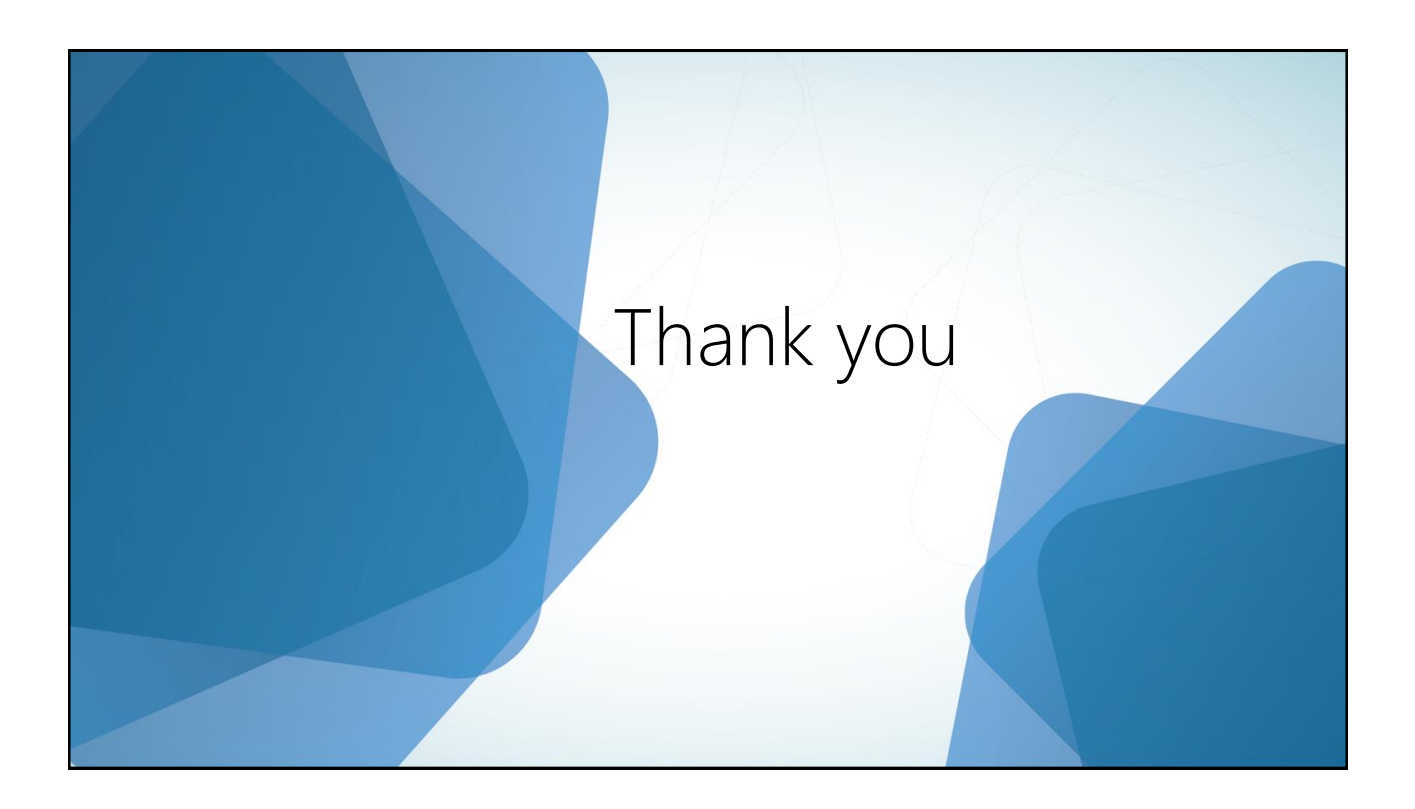